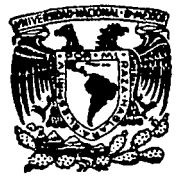

## $\frac{6}{2e}$ UNIVERSIDAD NACIONAL AUTONOMA DE MEXICO

#### **FACULTAD DE CIENCIAS**

### ALGUNAS APLICACIONES DE MODELOS ESTADISTICOS Y ACTUARIALES EN ECOLOGIA

#### TESIS PROFESIONAL **TITULO** PARA OBTENER ΕL D E **ACTUARIA LICENCIATURA** EN.  $\overline{R}$ ς F Þ Е N т OCAMPO SUSANA BARRERA

DIRECTOR DE TESIS: ACT. FRANCISCO SANCHEZ VILLAREAL

MEXICO, D. F.

TESIS CON FALLA DE ORIGEN 1993

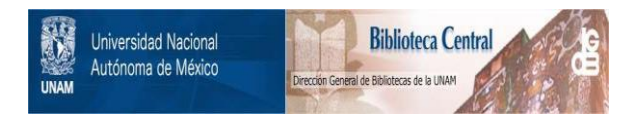

## **UNAM – Dirección General de Bibliotecas Tesis Digitales Restricciones de uso**

## **DERECHOS RESERVADOS © PROHIBIDA SU REPRODUCCIÓN TOTAL O PARCIAL**

Todo el material contenido en esta tesis está protegido por la Ley Federal del Derecho de Autor (LFDA) de los Estados Unidos Mexicanos (México).

El uso de imágenes, fragmentos de videos, y demás material que sea objeto de protección de los derechos de autor, será exclusivamente para fines educativos e informativos y deberá citar la fuente donde la obtuvo mencionando el autor o autores. Cualquier uso distinto como el lucro, reproducción, edición o modificación, será perseguido y sancionado por el respectivo titular de los Derechos de Autor.

# ALCUANS APLICACIONES DE MODELOS ESTADISTICOS

ába. XI.

Gala

bi Se

film 19 il II<br>Speri<del>n</del> şenti

가능 사항 사<br>사항 사항

) 26월 27일 부채가마 

i Santa Calendar<br>Secondo Calendari

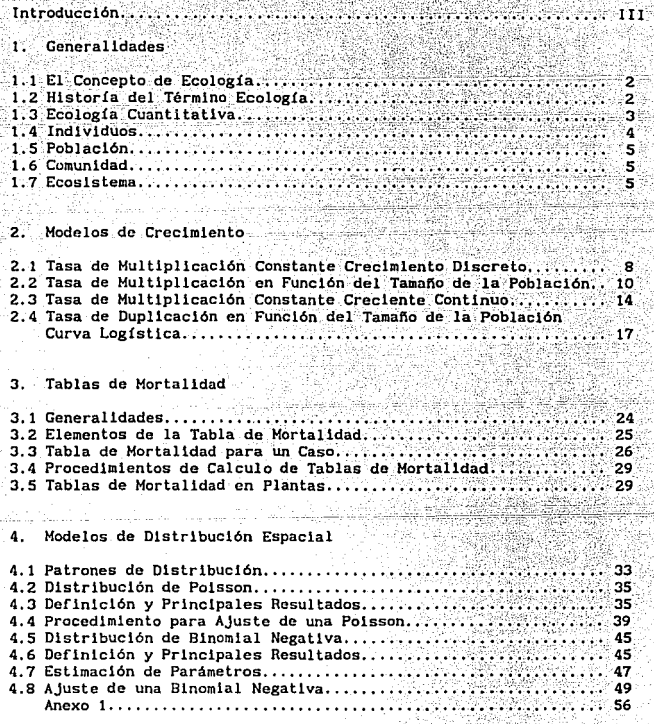

설명화주

 $\mu \leq \lambda \leq \min(\lambda, \lambda, \lambda, \lambda)$  . And

teleprogramatico (prin

2012년 1월

search and the two

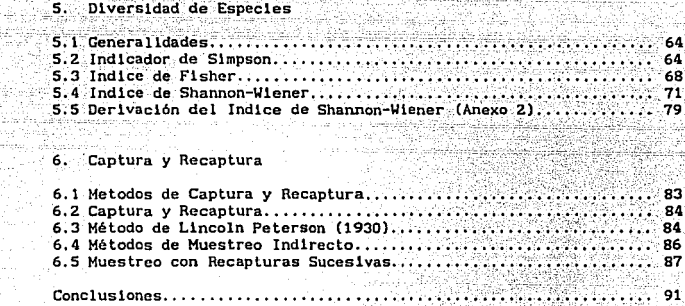

93

Bibliografía.

#### · INTRODUCCION ·

La carrera de actuario en México ha evolucionado de manera muy diferente a otros paises, no, se ha circunscrito a las técnicas asociadas a los seguros, su ámbito profesional de especialidad se ha extendido a áreas como Estadística, Finanzas, Demografía, Investigación de Operaciones e Informática. La actuaría en nuestro país sin embargo, no· pretende ser una profesión globallzadora del conocimiento universal, sino una multldlsclpllnarlo que facilite una efectiva vinculación de otras actividades profesionales con las técnicas que constituyen la base de la formación del actuarlo.

La Estadistica se caracteriza por el desarrollo de métodos de análisis de lnformaclón que son aplicables a muchas disciplinas cuyo objeto de conocimiento se forma a través de la observación y experimentación sistemáticas. La recolección cuantitativos a partir de hechos y fenómenos naturales o controlados y la adopción de modelos matemáticos es una tendencia que adoptan con mayor frecuencia las ciencias sociales y biológicas en su búsqueda por alcanzar una mayor objetividad y validez científica en los resultados de sus investigaciones. Los modelos matemáticos permiten estudiar en forma objetiva y sistemática los aspectos más relevantes de fenómenos complejos, tanto para propósitos descriptivos, como predictivos de efectos que puedan darse por cambios en las condiciones en que los fenómenos tienen lugar.

La Ecología, ciencia que ha despertado el mayar interés de la sociedad en nuestra década, se caracteriza por estudiar fenómenos multivariantes y complejos, ello justifica el gran auge que han tenido los métodos cuantitativos asociados a esta ciencia.

Una particular inquietud por conocer los métodos estadísticos y actuarlales aplicables al terreno de la Ecología, dispersos en diferentes fuentes, extranjeras en su mayoría, motivó el desarrollo de esta tesis, cuyo objetivo es hacerlos más accesibles a ecológos y actuarlos.

En el primer capítulo se abordan aspectos conceptuales de la Ecología para establecer el marco de referencia de los temas a -tratar. El segundo capitulo presenta algunos modelos de crecimiento poblacional, sus alcances *y* limitaciones. El tercer capitulo se dcd lea a comentar aspectos básicos en la construcción de tablas de mortalidad, apllcablcs a especies de animales y vegetales. El capítulo cuarto trata de los modelos estadísticos para caracterizar la distribución espacial de las especies. indicadores más importantes para medir la diversidad de especies en comunidades son discutidos en el capítulo cinco. Finalmente, en el capitulo seis se presentan los disefios de muestreo, estimadores, sus propiedades y aplicaciones más usuales en modelos captura y rec~ptura aplicables al estudio de la dinámica de poblaciones.

En algunos de los capítulos se incluyen anexos con derivaciones teóricas de rcsul tados importantes para el entendimiento de las bases formales que sustentan los principales modelos estadísticos.

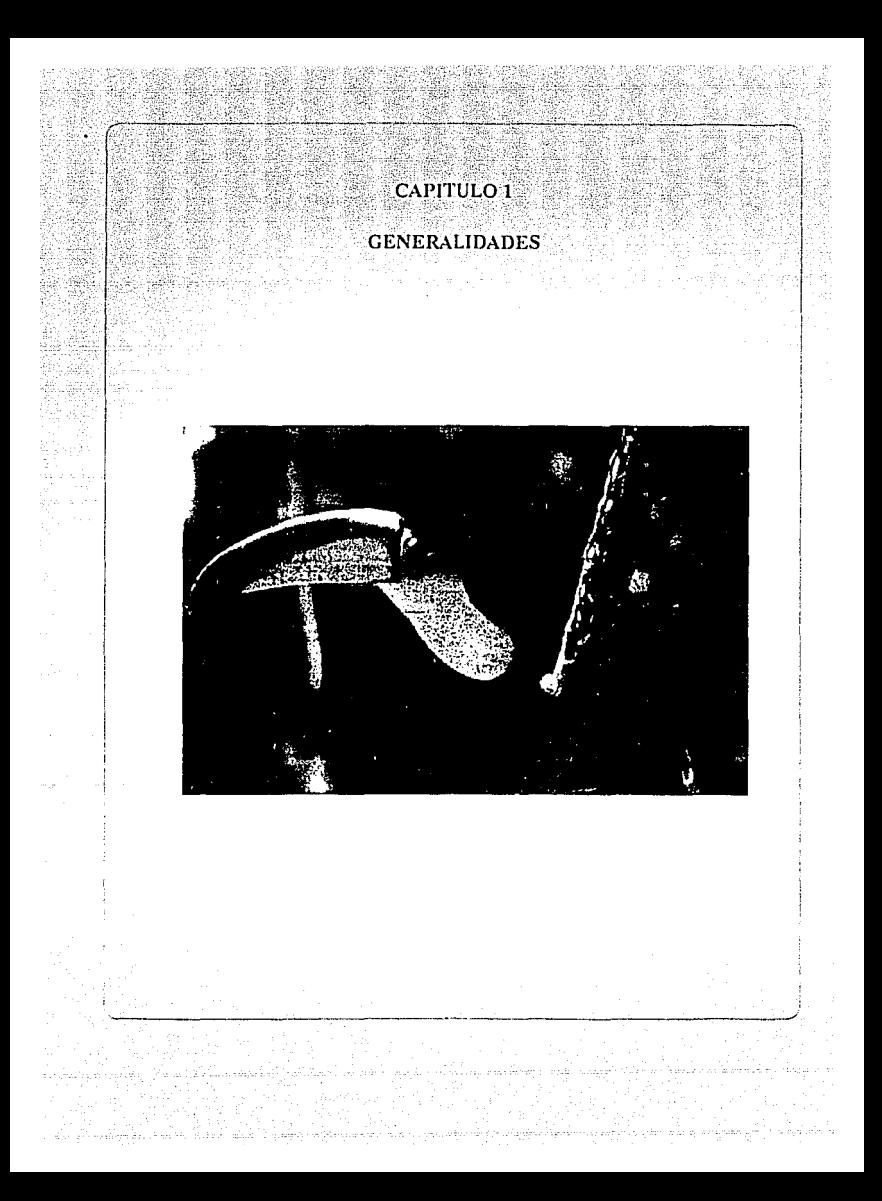

#### GENERALIDADES

#### 1.1 EL CONCEPTO DE ECOLOGIA

ta uga shi bulli

El notable incremento de conocimientos científicos y tecnológicos que se ha dado en este siglo, sin procedente alguno en 4000 años de. Historia, ha provocado el surgimiento de nuevas ciencias y el cambio de los objetos de estudio de las ya existentes,

Slir duda, la ciencia que en ha tenido el mayor impulso y difusión, ~n -las últimas decadas, ha sido la Ecología. Hace solo quince años, la Ecología se identificaba como una rama más de la Biología, su estudio se limitaba a los especialistas y el resto de la humanidad tenía solamente una vaga idea de su cometido. Debido al evidente efecto de la actividad humana sobre el medio ambiente, sobretodo los efectos nocivos que se han revertido al mismo hombre, como consecuencia de la contaminación, las crisis de energéticos, la degradación de los recursos naturales y el crecimiento demográfico; el término Ecología se ha vuelto una palabra de uso corriente. Además de su original ascepción científica, presenta toda una gama de posibllidades lingUísticas, como sustantivo, adjetivo y verbo; que van desde calificar una actitud de conciencia ética con el medio ambiente y con los demás organismos, hasta un partido político o una envoltura de alimentos. En medio de está dinámica definir la Ecología en un esquema demasiado ampllo puede conducir a múltiples ambigUedades.

La dellmitación del ámbito de la Ecología es condición previa para determinar también los métodos y procedimientos de análisis que le son particulares, ya que al aceptar ilimitadamente la contribución de otras ciencias en un exceso de lnterdisclpllnarledad, se tendrían que tomar en consideración como propios los métodos y procedimientos de la Física, la Quimica, la Demografía, la Economía y hasta la Astronomía.

#### l. 2 HISTORIA DEL TERMINO ECOLOGIA

El término Ecología etimológicamente proviene del griego, "oikos", casa y "lagos", tratado. Como en todas las ciencias sus antecedentes se pueden identificar en remotos autores y culturas. Tal es el caso de los trabajos de Teósfrato, contemporáneo de Aristóteles, quien escribió sobre las interrelaciones de los organismos con el medio ambiente, a los lrabajos de distribución geográfica de plantas de Humboldt, De Candalle, Engler, etc, El

 $\overline{2}$ 

término en sí, es relativamente moderno. Fue utilizado por primera vez por Henry Thoreau en 1858 quien, sin embargo, no la def'ine concretamente. Años más tarde, el científico alemán Ernst Haeckel (1869), la definió como la ciencia que estudia las relaciones entre un organismo dado y su ambiente.

فتشاه كالمحمد بالإناء ومديون وإليون لاج

La Ecología evolucionó en su ámbito y se enriqueció con diversas aportaciones, entre las cuales cabe destacar las de Braun-Blanquet quienes estudiaron la estructura y distribución de comunidades de plantas; Adams, Dice y Elton (1958) estudiaron las interrelaciones entre animales y plantas; los estudios sobre dinámica de poblaciones de Lotka y Volterra (1925); los estudios de Liderman y la Teoría General de de los Sistemas propuesta por Ludwing von Bertalanf'fy ( 1968), según la cual el todo representa más que la suma de sus partes. Andrewartha (1961) define a la Ecología como el estudio científico de la distribución y abundancia de los organismos. Odum (1963) a su vez la define como el estudio de la estructura y función de la naturaleza. Has recientemente las aportaciones teóricas del biólogo James Lovelock (1969), autor de la hipótesis Gala, nombre adoptado de la diosa tlerra de los antiguos griegos, revolucionó la visión de la vida sobre la tierra argumentando que nuestro planeta es un organismo vivo, regulado por todas las plantas y animales que lo habl tan a f'ln de mantener un cllma *y* una composición atmosférica favorables para el equlllbrlo b!ológlco.

La importancia presente de la Ecología se debe, como ya se mencionó, principalmente a la necesidad de estudiar los efectos nocivos en el ambiente que la actividad humana ha provocado contra sí misma. Sin embargo, no debemos caer en una concepción antropocéntrista de la Ecología, en el sentido de promover solamente aquello que es de beneficio inmediato sólo para el hombre. Es necesaria una revolución copernicana en la concepción de la Ecología que de manera objetiva evalúe causas y efectos en todos los organismos y el medio f'ísico.

La Ecología, en una definición moderna y ecléctica se considerará a lo largo de está tests como una disciplina científica que sintetiza los conocimientos de la biología y de otras ciencias para entender la estructura, las condiciones de distribución, abundancia, equllibrio y relaciones sistémicas de intercambio de energía y materia entre los seres vivos, incluido el hombre, con el medio físico.

#### !. 3 ECOLOGIA CUANTITATIVA.

El estudio de la Ecología se puede abordar según Charles J. Krebs desde tres puntos de vista: el matemático, el de laboratorio y el de campo, que desde luego se interrelacionan. La orientación de los capítulos siguientes hará énfasis en los aspectos estadísticos y matemátlcos, campo característico de los Actuarlos.

ا 3

Con una orientación jerárquica, el mismo autor refiere que a los seres vivos se les puede estudiar en diferentes niveles de integración: nivel molecular, nivel de estructuras subcelulares, células, tejidos, órganos, sistcmás orgánicos, organismos, poblaciones, comunidades, ecosistemas *y* biósfera.

Las herramientas de trabajo de. la Ecología que le permiten medir cualitativa y cuantitativamente las relaciones entre los organismos individuales, las poblaciones, las comunidades y el medio físico incluyen modelos estáticos y dinámicos, esto es referidos o no a un marco temporal; descriptivos e inferenciales en el sentido de caracterizar el fenómeno observado o establecer generalizaciones a partir de las observaciones de casos particulares; por su nivel de abstracción concretos y simbólicos¡ determlnínistlcos *y* estocásticos por la inclusión o exclusión de factores aleatorios.

Así la matemática hace un gran aporte de técnicas aplicables al desarrollo de modelos en Ecología. La gran variabilidad de factores bióticos y abióticos que inciden sobre los grupos de organismos hacen imposible identificar y medir todos con precisión, ello da origen a modelos simplificados cuyo margen de error puede ser de gran magnitud y es preciso valorar probabilísticamente esos errores para determinar los alcances y limitaciones de los modelos. Este terreno es propicio para la utilización de métodos y procedimientos estadísticos de aplicación genérica o de desarrollo específico, motivados por las características particulares de los objetos de estudio de la Ecología. Por tal razón en los capítulos siguientes se analizarán algúnas de estas técnicas, con énfasis en los modelos de tipo estadístico. Así mismo, se establecerán sus bases formales, ejemplos de aplicación y procedimientos de solución.

#### 1. 4 INDIVIDUOS

Con la palabra individua, 11teralmente del latín indivisible, expresión que sin embargo, a la luz de los conocimientos actuales, resulta muy discutible, se pretende designar en términos muy<br>generales a la unidad biológica básica que integra funciones vi tales de reproducción, crecimiento y relación con el medio en forma más o menos autónoma.

Modernos investigadores consideran que el inicio el estudio de la Ecología debe referirse a los individuos u organismos, con objeto de que el análisis de poblaciones y comunidades pueda realizarse en forma causal y no solamente descriptiva.

 $\lceil 4 \rceil$ 

المتهيئة والقطور والأوالات البرة إباءه للوطاء الترازية الانتظامية العالمة

#### l. 5 POBLACIOll

La población o conjunto de individuos de la misma especie ocupa un nicho f'unclonal que está relacionado con su papel en el flujo de . energía y materia.

~1 monto de energía existente *y* la que es fijada en un medio -ambiente dado es limitada. Cuando una población rebasa los limites lmpuéstos por el propio ambiente, el número de sujetos que la Integran primero se estabiliza, posteriormente decrece y puede llegar a su extinción. La dinámica de las poblaciones tiene características de comportamiento con cierta regularidad estadística y en consecuencia es campo fértil para la aplicación de modelos estocásticos.

#### 1.6 COMUNIDAD

Una comunidad hace referencia a un conjunto de especies diversas. El concepto de comunidad es de gran utilidad, porque de alguna forma· 'simplifica los estudios, ya que los ecólogos interesados en un nivel particular de integración buscan sus mecanismos<br>explicativos en niveles más bajos de integración y su explicativos en niveles slgnificancla biológica en niveles más altos.

!. <sup>7</sup>ECOSISTEMAS

La Ecología tradicional basa sus análisis en el concepto de Ecosistema, el cual se concibe como unidad funcional, consistente de organismos interactuantes y un medio ííslco. En torno a este concepto se plantean una serle de prlnclplos básicos que aunque no se pueden definir con precisión axiomática, es posible resumirlos en los siguientes términos:

- El Ecosistema en resumen, es una unidad ecológica que contiene componentes blótlcos y ablótlcos a través de los cuales se establecen Intercambios de nutrientes y energía.
- . Para llevar a efecto esos intercambios materia y energía, los ecosistemas deben poseer una serle de relaciones y estructuras entre el<br>suelo. agua. nutrientes. productores. productores. consumidores y desintegradores.

. El monto total de energía que fluye a través de un sistema natural es proporcional al número de plantas o productores.

Con la trasferencia de energía de un nivel a otro el número de organismos y la masa orgánica se ven limitados.

Los· ecosistemas tienden a una maduración que se manifiesta por una mayor complejidad. Las etapas - iniciales de un ecosistema se caracterizan por un exceso de energía potencial y un elevado flujo de energía.

En ecosistemas maduros la pérdida de energía es mayor y menor la acumulación de energía, pues ésta fluye por canales más diversos.

6

#### TASA DE MULTIPLICACION EN FUNCION DE LA POBLACION  $Ne = 100$

¢Í 紀元

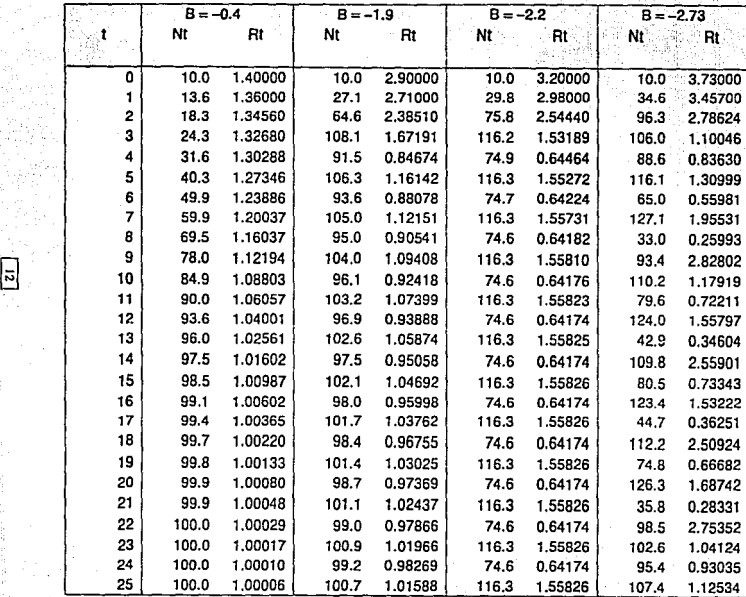

Tabla2.1

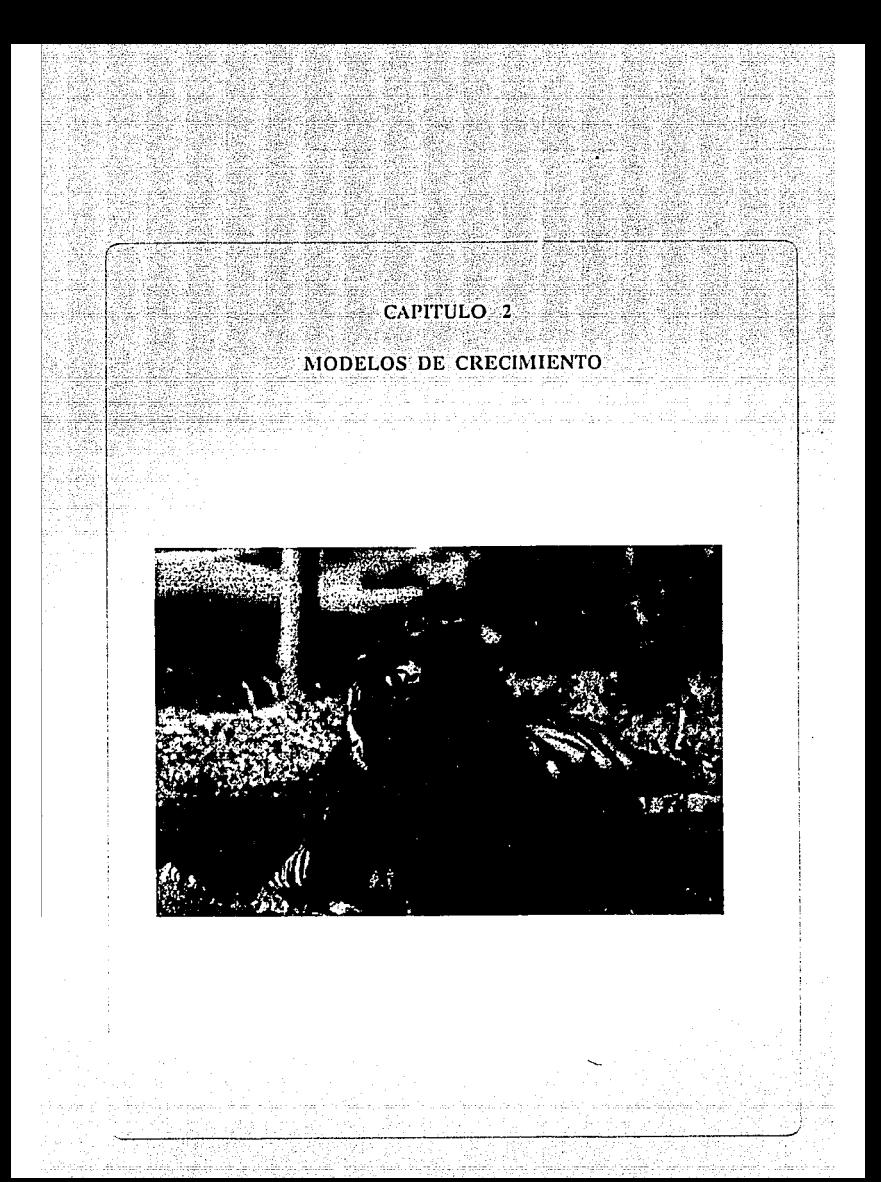

#### CAPITULO 2

#### MODELOS DE CRECIMIENTO

Una población que se encuentre en un medio ambiente favorable tendería a Incrementar Illmitadamente su número, sin embargo, en la realidad esto no se da debido a la muerte natural de individuos seniles, presencia de depredadores, epidemias, disminución del espacio vital (nichos) y de los recursos allmenticlos. La interacción permanente de una especie biológica con otras pertenecientes a su misma comunidad, da lugar al<br>sostenimiento de un delicado equilibrio que garantiza la diversidad y permanencia de todas ellas.

Nuestro objetivo en este capítulo es presentar diversos modelos matemáticos que pueden caracterizar el comportamiento de las variaciones en el tiempo del número de individuos de una población ante diversas suposiciones.

#### 2.1. TASA DE MULTIPLICACION CONSTANTE CRECIMIENTO DISCRETO.

Considérese inicialmente una población con una sola estación de reprodución en el período de referencia.

Sea Nt el número de individuos al tiempo t. i la tasa neta de crecimiento anual (ya compensada por nacimientos. muertes v migraciones), expresada al tanto por uno y N<sub>t-1</sub> el número de individuos al tiempo t-1. La población total al tiempo t se obtendría de la siguiente forma: Los individuos existentes al tiempo  $t-1$ , esto es  $N_{t-1}$ más la proporción de incremento sobre ese mismo número:

#### $Ne = Ne-1 + 1Nt-1$

que al factorizar se simplifica como sigue:

#### $Nt = (1+1)Nt-1$

Claramente el crecimiento de la población depende del factor (1+i), el cual al actuar iteradamente en el tiempo tiene un efecto multiplicativo.

La hipótesis básica de este modelo es la presencia de una tasa de crecimiento constante.

 $\overline{\mathbf{s}}$ 

 $N_1 = (1+1)N_0$  $N_2 = (1+1)N_1$ 

 $N_{k} = (1+1)N_{k-1}$ 

S1 expresamos

$$
2 = (1+1)Nt
$$
  
= (1+1)(1+1)N0  
= (1+1) 2  
N0

Asi al conocer la población inicial No y el factor de multiplicidad (1+1) se obtendrá la población total en cualquier momento k expresada por la fórmula:

$$
N_{k} = (1+1)^{k} N_{0}
$$

Esta expresión presenta una clara analogía con la fórmula de interés compuesto aplicada para obtener el monto de un capital invertido a una tasa de interés i.

En la gráfica 2.1 se aplica la fórmula para los diferentes valores de la tasa de crecimiento 1=0,10, 1=0.15 e 1=0.20. En ella se hace evidente el crecimiento exponencial para i=0.20 6 20%.

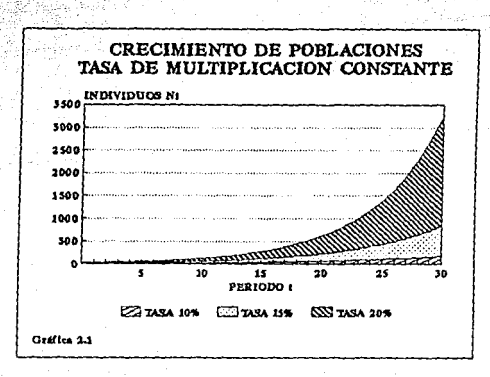

#### 2.2. TASA DE MULTIPLICAC!ON EN FUNC!ON DEL TAMA/10 DE LA POBLACION.

El modelo del inciso anterior no puede tener una aplicación muy extensiva pues en general las poblaciones no crecen a tasas constantes. sino que estas últimas, oscilan por diversos motivos. Cuando la densidad. de ,población es elevada, las tasas de nacimiento tienden .a· decaer *y* las de mortalidad a aumentar por falta de alimentos y epidemias.

Inicialmente se supondrá una relación lineal entre la tasa de multiplicación y la densidad, de modo que a mayor tasa de densidad. menor tasa de multiplicación.

Supongase que R, es el factor neto de reproducción al tiempo t. Así de acuerdo al modelo anterior la población al momento t+1 está dada por:

$$
N_{t+1} = R_t N_t
$$

Supóngase además que N. es la población al tiempo t v que existe un valor de población en equilibrio que se identificará por N así consideramos que 2. es la proporción de desviación respecto del punto de equilibrio.

$$
Z_t = (N_t - N_s) / N_s
$$

En el punto de equilibrio R=1. El valor de R se alterará linealmente en función de Z..

#### $R_1 = 1 + BZ_1$

donde B es la pendiente de la recta que asocia densidad y tasa neta de reproducción. Usualmente B < 0 (Gráfica 2.2).

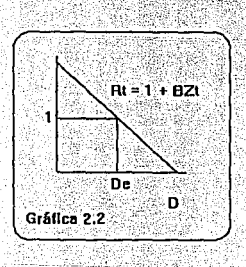

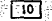

La ecuación básica se expresa en los siguientes términos:

#### $N_{1,1} = (1 + BZ_1)N_1$

Las propiedades de esta ecuación dependen de la población en la<br>condición de equilibrio y de la pendiente B.

Para elemplificar su comportamiento ante diversos valores ЭÄ. 'n. consideremos los siguientes valores parametrales:

> $N_0 = 10$  $N_a = 100$  $B = -0.4$

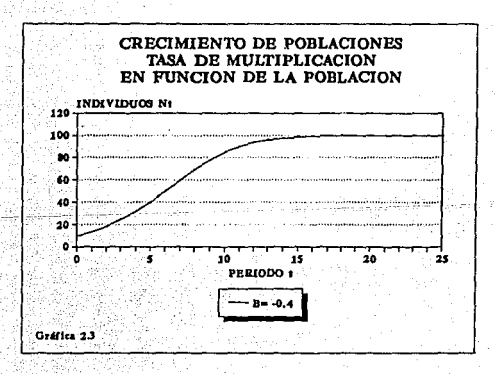

La función. de aspecto sigmoide. crece suavemente y presenta una .<br>clara desaceleración para t=10.

Alcanza un valor muy cercano a la asíntota (N<sub>a</sub>=100) nara t=15.

Finalmente para valores ta20 la diferencia entre  $N_t$  y  $N_a$  es menor a un centésimo. (Ver tabla 2.1 v gráfica 2.3).

π

Para un valor R  $-1.9$  la función asciende hasta superar ligeramente la constante de equilibrio N<sub>a</sub>=100 mantiene y. 'se oscilando en torno a la constante, pero disminuye la amplitud de las oscilaciones conforme se incrementa t Gráfica  $2.41.$ 

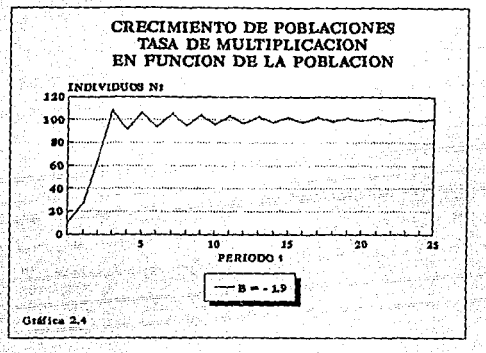

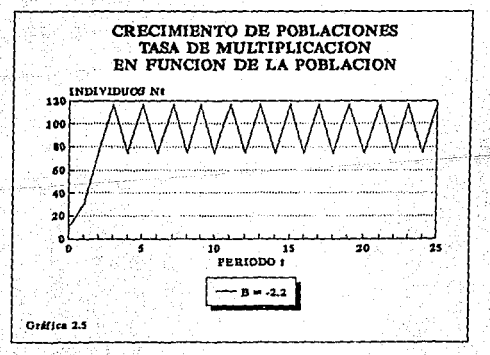

Can  $B = -2.2$ se incrementa 1a amplitud de las oscilaciones y se pierde el aspecto de convergencia que se presentó en el caso anterior (Gráfica  $2:5$ 

 $\overline{13}$ 

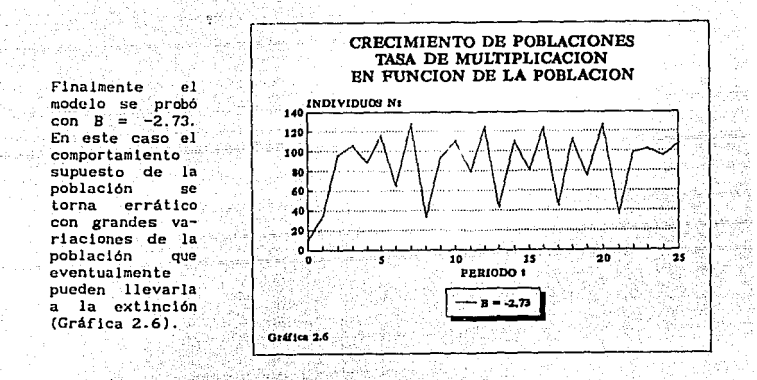

#### 2. 3. TASA DE MULTIPLICACION CONSTANTE CRECIENTE CONTINUO.

(b - d)Nt

En poblaciones cuyas generaciones sucesivas se traslapan y presentan una estación de reprodución prolongada o continua, el crecimiento se puede describir mejor mediante el empleo de ecuaciones diferenciales.

Supóngase que en un pequefio intervalo de tiempo dt un individuo tiene la probabilidad (bdt) de dar lugar al nacimiento de otro individuo. En el mismo intervalo tiene la probabilidad (ddt) de morir. Si ambas tasas se consideran instántaneas, la tasa instántanea de crecimiento neto per capi ta será:

#### $r = b - d$

dNt  $\frac{dNt}{dt}$  = rNt dt

y la forma en que la población crece está dada por la siguiente ecuación dlf'erencial.

 $\overline{14}$ 

donde:

- Nt = Tamaño de la población
- = tiempo £.
- = tasa instantánea de crecimiento r
- Ъ = tasa instantánea de nacimiento
	- s tasa instantánea de muerte 'n.

La solución de la ecuación diferencial nos lleva a

 $Nt = N_0e^{rt}$ 

Así, si consideramos el cociente

្នុង No

Nos conduce a

 $log(2) = rt$ 0.69315

Está ecuación nos proporciona el tiempo de duplicación para una tasa instantánea r.

Por ejemplo, la población total de México en el censo de 1980 fue de 66.717 millones de habitantes. En 1990 el censo reportó 81.132 millones. Así la razón del aumento de población en el decenio fue a comprehense a la casa del aumento de población en el

$$
\frac{P90}{P80} = \frac{81.132}{66.717} = 1.216061
$$

 $\sqrt{15}$ 

Al considerar  $t = 10$  años entre ambos censos

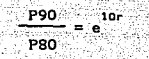

de donde

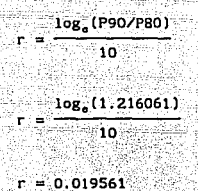

Así la tasa instantánea de crecimiento para México en el decenio 1980-90 fue 1.96 %

Ahora sí se desea conocer el tiempo de duplicación de la población suponiendo la tasa r identificada, se procede de la siguiente forma:

De la expresión  $2 = e^{rt}$ 

0.69315 Se tiene

ż,

0.69315  $-35.43$ 0.019561

El período de duplicación de la pobación en México de acuerdo a  $125$ tendencias de la década pasada es de 35.43 años.

□6

2, 4 TASA DE DUPLICACION EN FUNCION DEL TAMAÑO DE LA POBLACION. CURVA LOG!STICA.

El modelo de crecimiento geométrico no puede representar de manera continua el comportamiento de una población. ya .que la llml taclón de espacio y de alimentos disminuye la tasa de crecimiento. Esta reducción de la tasa de crecimiento puede provocar que eventualmente la población cese de crecer una vez que se alcanza un punto de saturación del medio ambiente.

Esta si tuaclón puede ser descrl ta por un tlpo de función slgmolde como la de la gráfica 2.7.

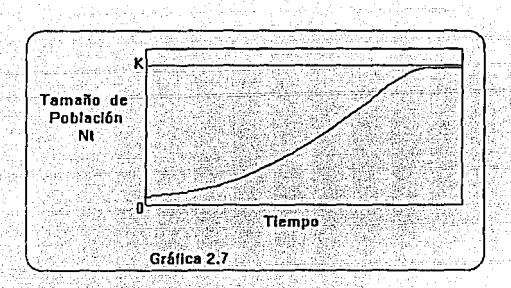

Como se observa en la gráfica la función crece lnlclalmente a una tasa baja y se eleva gradualmente. Al final, la tasa decrece en forma tal que la función es acotada por una asíntota k a la cual se acerca suavemente.

La función más simple para lograr el comportamiento sigmoide es mediante la introducción de un término que reduzca suavemente la tasa de crecimiento en la función estudiada en el inciso anterior. La relación de crecimiento geométrico o exponencial modificada quedaría como sigue:

$$
\frac{dNt}{dt} = rNt \left[ \frac{K - Nt}{K} \right].
$$

 $\overline{17}$ 

donde

- Nt = tamaño de la población al tiempo t
- $t = t$ iempo
- F.P = tasa de crecimiento
- ĸ = constante asintótica que limite el valor máximo de N ("capacidad de carga")

Debe observarse que el término (K - Nt)/K con K ≥ Nt se anula cuando Nt=K y la población interrumpe su crecimiento es ese punto.

La ecuación anterior representa la forma diferencial de la curva logistica. Esta curva fue sugerida para caracterizar el comportamiento del crecimiento de poblaciones humanas por Verhulst en 1838.

La forma Integral de la ecuación logística puede ser descrita como sigue: وريثان

$$
Nt = \frac{R}{1 + e^{a - r t}}
$$

Donde a es una constante de integración que define la posición de la curva relativa al origen y e es la base de logaritmos naturales.

Para linealizar la función y así poder ajustar por minimos cuadrados para estimar los parámetros a y r se procede inicialmente a despejar la parte exponencial

$$
1 + e^{a - rL} = \frac{K}{NL}
$$

$$
e^{a - rL} = \frac{K}{NL} - 1
$$

$$
e^{a-rt} = \frac{K-Nt}{Nt}
$$

Si a continuación se toma logaritmo natural en ambos miembros, se obtiene

 $\overline{18}$ 

$$
a - rt = \log \left[\frac{K - Nt}{Nt}\right]
$$

Expresión que tiene analogía con y  $=$   $\alpha$ Bt como se presenta a continuación

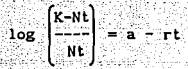

donde  $v = log(K-Nt)/Nt)$ ,  $\alpha = a \vee -r$  corresponde a la pendiente B. En este punto es fácil aplicar mínimos cuadrados para estimar a v r.

La curva logística presenta algunos atractivos desde el punto de vista matemático y en su interpretación biológica. Primero, su expresión es relativamente simple. En segundo término, se percibe bastante realista. Tercero, es relativamente simple pues la forma diferencial de la curva logística contiene solamente tres constantes r, a y K. Las constantes r y K se pueden interpretar biológicamente. La r como la tasa de crecimiento poblacional v K como el punto de saturación poblacional.

Como ejemplo de ajuste se tomarán los datos de un experimento de crecimiento de levadura (en gramos) realizada por Carlson (1913). A partir del análisis de los datos se estima la K de manera un tanto heuristica en 665 y posteriormente se efectuan las transformaciones indicadas anteriormente para obtener estimaciones por mínimos cuadrados de los parámetros a y r. Con este procedimiento se tiene

 $a = 4.1635$  $r = 0.5306$ 

El coeficiente de determinación  $R^2$  para el modelo transformado fue calculado en 0.9996. Los calculos se resumen en las tablas 2.2 v 2.3.

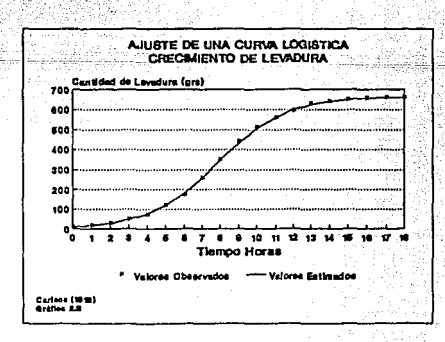

 $\overline{19}$ 

#### AJUSTE DE UNA CURVA LOGISTICA CRECIMIENTO DE LEVADURA (BIOMASA)

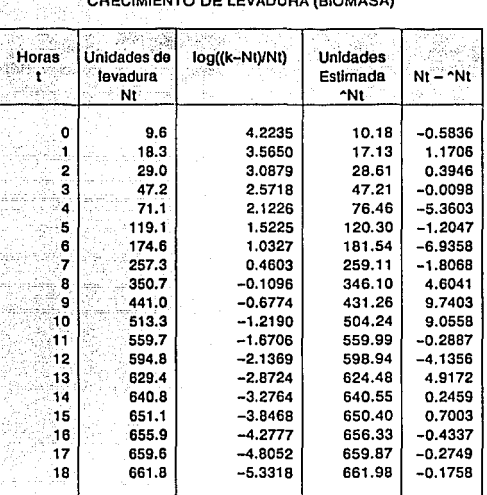

 $\boxed{20}$ 

Tabla 2.2

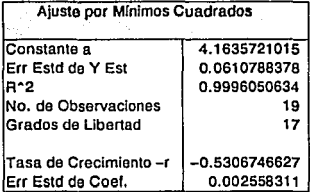

Tabla 2.3

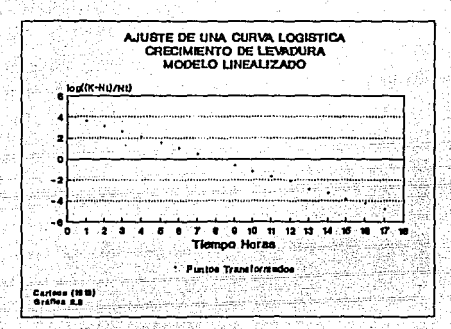

Krebs (1978) afirmo que una población sigue un patrón de creclmlento logíatlco se hacen lmplícl tamente una ser le de supuestos:

- 1) La población tiene una distribución de edad inicial estable. El modelo asume que una población empieza a crecer cuando la razón (K-N)/K es cercana a 1.0 *y* se Incrementa a una tasa aproximada rN.
- 2) La densidad se mide en unidades adecuadas. Por ejemplo en el caso de las moscas no basta contar la población adulta, sino además los individuos en estado larvario *y* huevos. Para evitar problemas es mejor medir la blomasa total en este caso (gramos).
- 3) La relación entre la densidad *y* la tasa de crecimiento es lineal. Esto se aprecia mejor al considerar a la logística en su forma diferencial

$$
\frac{dNt}{dt} \frac{1}{Nt} = r - \frac{r}{k} Nt
$$

21

Esta relación nos lndlca que el incremento poblacional por individuó Cs una función lineal de la densidad Nt/K.

4) La influencia de la disminución de la densidad sobre la tasa de crecimiento opera instantáneamente, sln retrasos en el tiempo. Sin embargo, es\_ altamente improbable que en organismos con ciclos de vida :complejos la tasa de incremento reaccione instantáneamente a cambios en la densidad.

En poblaciones naturales los supuestos del modelo logístico rara vez se podrán cumplir completamente. Los datos recolectados de campo podrán dar<br>indicaciones de la medida en que los supuestos se consideren válidos. Debemos recordar que todo modelo es una idealización del comportamiento de la naturaleza.

 $\sqrt{22}$ 

.<br>Waxaa waxaa Mad

a balanci dalam s

tinin sila sala

arta da L

Albanya mela

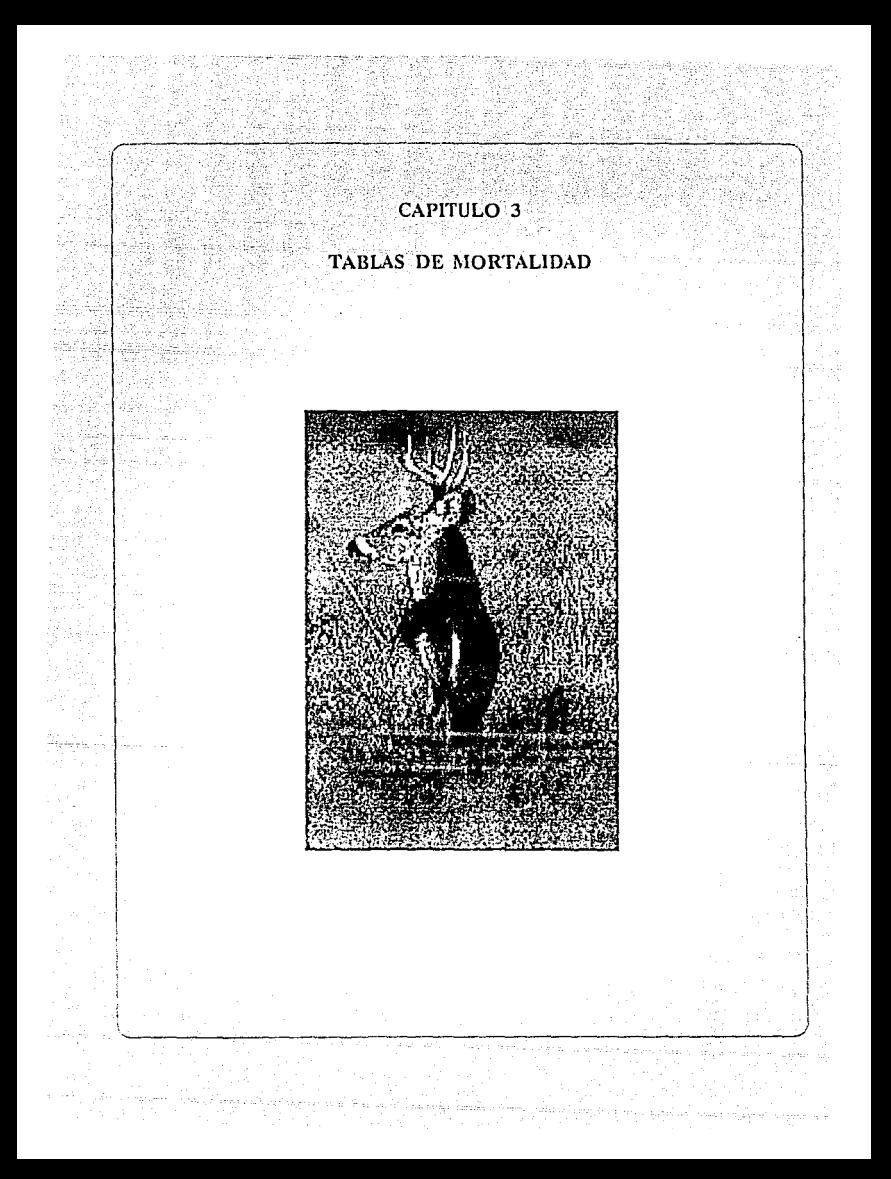

#### TABLAS DE MORTALIDAD

#### 3.1 GENERALIDADES.

En la dinámica de todas las poblaciones, el número de individuos de cierta especie en su habitat natural se ve limitado en su crecimiento por la mortalidad. Fenómeno que se encuentra asociado a la presencia de factores externos relacionados con el medio ambiente, como la falta de alimentos, clima adverso y depredadores. Además, existen factores internos asociados con las características genéticas de la especie. Toda especie tiene un ciclo vital durante el cual el sujeto nace, crece, se reproduce y muere.

La duración del ciclo presenta notables diferencias entre los lndlvlduos de diferentes especies. Así se puede referir la vida media de algunos microorganismos que puede durar sólo unas cuantas horas, la de insectos que se reduce a semanas, hasta la de una tortuga con casi 100 anos, e incluso el hombre con 70 años de vida promedio.

Los decesos de individuos no se dan de manera lineal respecto de su edad, sino en periodos en los que proporcionalmente se Incrementan, como en edades tempranas o cercanas a la vejez de la especie. En condiciones de equilibrio ambiental cada especie tiene oportunidad de sostener un número medio de individuos de diversas edades que garantizarán la permanencia de la especie y su interacción con otras especies. Factores extraños que incidan de manera notable en la mortalidad pueden dar lugar a la extinción de una especie y a la larga de otras especies en cuyo ciclo vi tal la pr !mera juegue un papel importante,

La diversidad de especies en la naturaleza no es un valor estático, sino que cambia paulatinamente, cambio que se percibe a lo largo de muchos miles de años. Solamente con el estudio de restos fósiles se puede tener una idea de los paisajes dominantes en otras eras.

El hombre, especie biológica de una relativamente reciente aparición, ha provocado, sobre todo en los últimos 100 años, notables cambios del medio ambiente natural y ha acelerado la extinción de un gran número de especies vegetales y animales, con el consiguiente rompimiento del equilibrio natural de ecosistemas en toda la biósfera.

El comportemiento del fenómeno de la mortalidad en diferentes especies se ha estudiado y modelado a través de las llamadas tablas de mortalidad. La tabla de mortalidad es un dispositivo que asocia a cada intervalo de tiempo considerado desde el nacimiento la probabilidad de que un sujeto con edad dentro de un intervalo pueda morir por cualquier causa. En su construcción y análisis intervienen técnicas estadísticas<br>demográficas y actuariales cuyas características básicas serán y actuariales cuyas características básicas serán comentadas en este capitulo.

 $24$ 

3. 2 ELEMENTOS DE LA TABLA DE MORTALIDAD.

**La tabla de mortalidad se integra por varias columnas identificadas de** la siguiente manera:

x Intervalo de edad

- lx Número de organismos sobrevivientes al empezar: el intervalo de edad x
- dx Número de muertes durante el intervalo de edad x a x+l
- qx Probab1Udad que muera un sujeto en el intervalo x a x+l
- ex La esperanza de vida de un organismos vivo al inicio del intervalo de edad x.

Las unidades de tiempo adoptadas en las tablas de mortalidad dependen de la especie en estudio. Para los humanos el intervalo puede ser de 1 a S años, para los venados de un año y para un ratón de campo un mes.

La tabla parte de dos columnas básicas, lx y dx. Es posible, a partir de ellas, calcular las restantes mediante las siguientes fórmulas.

$$
dx = 1x - 1x+1
$$
\n
$$
px = \frac{1x+1}{1x}
$$
\n
$$
qx = 1 - px = \frac{1x-1}{1x} = \frac{dx}{1x}
$$
\n
$$
qx = 1 - px = \frac{1x+1}{1x} = \frac{dx}{1x}
$$
\n
$$
nPx = \frac{1x+1}{1x}
$$
\n
$$
= \frac{1x+1}{1x}
$$
\n
$$
= \frac{1x+1}{1x}
$$

La tabla de mortalidad fue introducida en los estudios de Ecología por Raymond Pearl en 1921. Por el año de 1928 Pearl y Deevey (1947) reconocieron tres tipos básicos de curvas de sobrevivencia aplicables a diferentes especies.

Tlpo I

La tasa de mortalidad es baja al inicio de la vida y se incrementa notablemente en la vejez, como es el caso de los seres humanos en países desarrollados. En la gráfica J.1 se observa una clara convexidad en las curvas tipo 1.

#### Tipo II

Si la tasa de mortalidad es constante en todas las edades el modelo que mejor representa este tipo de comportamiento es una recta de pendiente negativa. Como ejemplos de aproximación a este tipo de comportamiento se tienen algunas especies de pájaros. o bancos de semillas cultivadas.

#### Tipo III

La tasa de mortalidad es elevada en las edades tempranas y desciende en la edad adulta y la vejez. Geométricamente se representa por una curva convexa. Entre las especies con este tlpo de comportamiento, se pueden mencionar muchos tipos de peces, invertebrados marinos y parásitos. Los cuales tienen una produción de millones de huevos, de los cuales pocos alcanzan la edad madura.

Desde luego estos son modelos conceptuales, realmente las curvas de sobrevivencia no se parecen necesariamente a éstas. pero nos sirven como modelos para compararlas con las curvas reales.

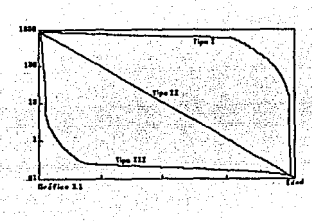

#### 3. 3 TABLA DE MORTALIDAD PARA UN CASO.

Como ejemplo se presenta una tabla de mortal1dad para una cohorte de ciervos de un ano de edad elaborada por Lowe (1969), quien censó la población de ciervos en la isla de Rhum en Escocia en 1957. Entre los afias 1957 y 1966 registró edad, sexo y número de ciervos pertenecientes a la cohorte. Esta tabla estandarizada a un número inicial de 1000 individuos, publicada en 1969 se presenta en la siguiente página.

En la tabla 3. 1 se puede observar que la esperanza de vida para los ciervos machos de un ano de edad en la isla de Rum es de 4. 76 anos. La probabilidad de muerte se incrementa notablemente para valores de X iguales a 4 *y* 5

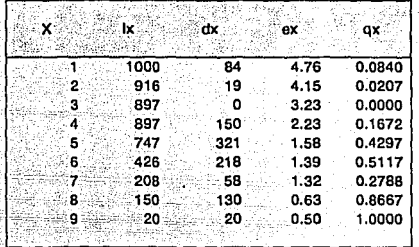

Ciervo Machos

 $Table 3.1$ <u>Mara</u>

> S. AG 94

**En . el caso de las hembras se observa que la esperanza de vida para ciervas de un afio de edad en la isla de Rum es de 4. 35 afias. La probabilidad de muerte (qx) es menor en los primeros dos af\os y se incrementa notablemente en el octavo afio. Ver la Tabla 3.2** 

1924

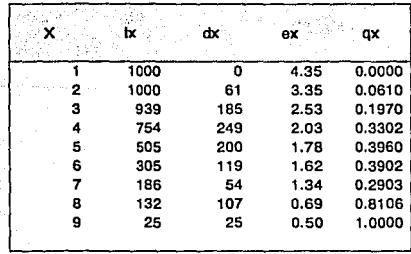

 $\sqrt{27}$ 

Ciervo Hembra

Tabla3.2

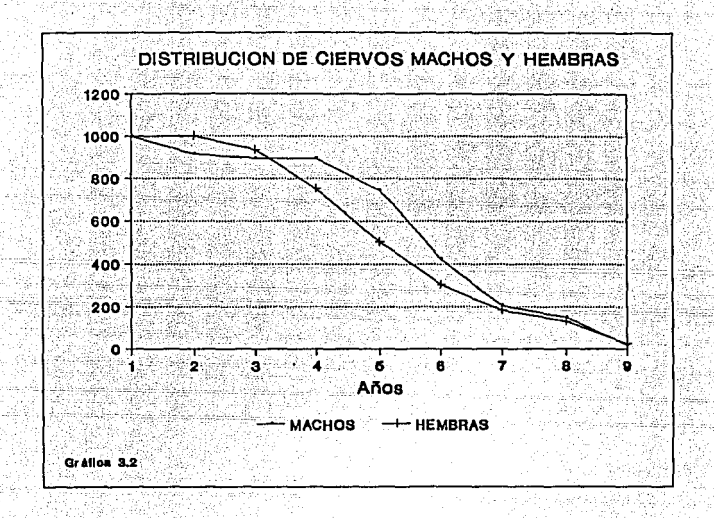

#### 3. 4 PROCEDIMIENTOS DE CALCULO DE TABLAS DE MORTALIDAD.

Básicamente se consideran dos tipos de procedlmlentos: los estáticos <sup>y</sup> los dinámicos.

Los procedimientos para el cálculo de tablas de mortalidad estáticas o estacionarlas, consideran a un conjunto de sujetos de diferentes edades en un momento determinado y registran la mortalidad de un período, también se conocen como tablas de mortalidad transversales. En el caso de animales se toman muestras de individuos de diferentes edades y se devuelven a su medio natural, un período después (semana, mes año) se regresa a determinar el número de muertes para cada edad y así se construye la tabla. Este procedimiento tiene la ventaja de que se realiza en corto tiempo, pero supone que en el período seleccionado las tasas de mortalidad son típicas y constantes.

Las tablas de mortalldad dinámicas parten de una cohorte o generación de sujetos cuya mortalidad es registrada por n períodos o hasta la extinción de la cohorte, también se les conoce como tablas<br>longitudinales de mortalidad). En el caso de animales hay que disponer de una cohorte de sujetos nonatos al inicio del estudio y registrarlos período a período. Su aplicación supone que las condiciones ambientales no presentan cambios notables durante todo el plazo de estudio.

Las tabla de vida para poblaciones no humanas son diflciles de obtener, Se puede partir de tres tipos de datos, estos son según Krebs:

1) La observación directa de la supervivencia (lx) de una cohorte de nacimientos al mismo tiempo, siguiéndolos en periodos fijos para toda su existencia. Tiene la ventaja de no requerir la hipótesis de una población estable en el tiempo.

2) La edad de las muertes observadas. Los datos de la edad de muerte de los sujetos de una población pueden ser usados para estimar la tabla de mortalidad. Se asume que la población es estable en el tiempo y que las tasas de natalidad y mortalidad de los grupos de edad permanecen constantes. ·

3) La estructura de la edad observada directamente. La información ecológica de la estructura por edades y sexos de una especie en un medio determinado puede ser utlllzada. En particular este procedimiento es considerado en aves *y* peces.

#### 3. 5 TABLA DE MORTALIDAD EN PLANTAS.

La mortalidad que presentan las plantas no es igual a la mortalidad de los animales. La supervivencia de las plantas se puede expresar como el porcentaje de germinación de sus semillas, y la mortalidad *y*  sobrevlvencia de las plantas germinadas. Algunos estudios consideran el porcentaje de muertes de los árboles y arbustos causados por enfermedad, sequedad y plagas de insectos.

El enfoque- más cercano a las tablas de vida para plantas, son las tablas de rendimiento desarrolladas en la industria de explotación forestal. Seméjantes a las tablas de mortalidad, las de rendimiento consideran intervalos de clase referidos a la edad y número o frecuencia absoluta de '1rboles en cada clase. En columnas adicionales se registra el diámetro, área basal y volúmen.

Las tablas de rendimiento indican la mortalidad de los árboles en términos de la reducción de su número. Pero en la misma medida que el número declina a través de la competencia, la biomasa y el área basal se incrementan. En estos términos la mortalidad no necesariamente refleja la declinación de una población, sino también puede evidenciar maduración de la población. También, tal como sucede en las tablas de mortalidad, en las tablas de rendimiénto se observa notables diferencias en términos de las especies y medios ambientales.

En este tema no se profundizo debido a que existen varias tesis de Actuarla que cubren aspectos técnicos sobre la construción de tablas de mortalidad.

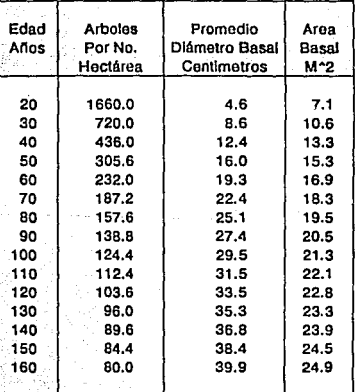

Tabla de Rendimiento para Abeto Douglas

Fuente: McArdle et al., 1949.

Tabla 3.3
#### TABLA DE MORTALIDAD DE LA PLANTACION DE PINO BLANCO DEL ESTE<br>SIMULANDO DATOS PARA UNA GRAFICACION DE LA HECTAREAS SIMULANDO DATOS PARA UNA GRAFICACION DE .4 HECTAREAS

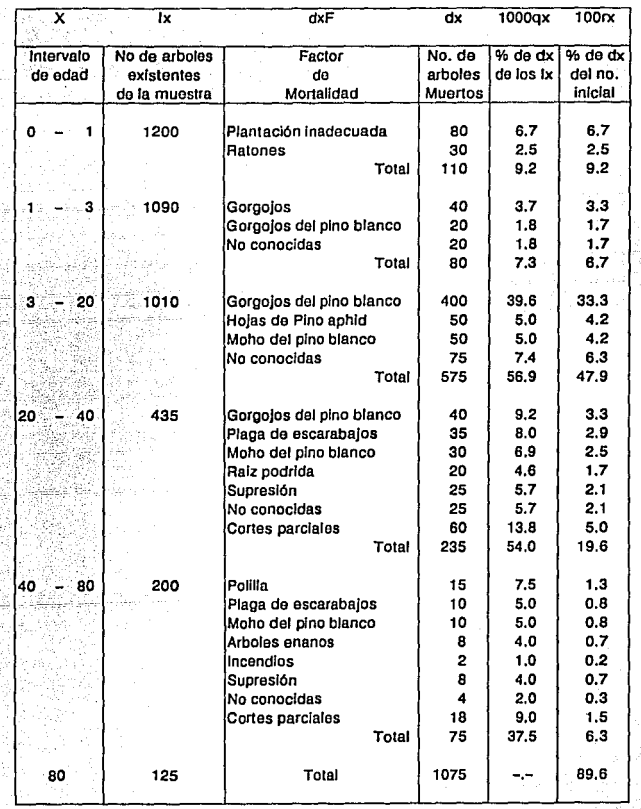

#### Fuente: W. E. Waters, 1969

 $\langle \sigma, \tau \rangle$ 

an Pet

Tabla 3.4

شارات

tin 1999.<br>Kabupaten Sulawan bud (1673) istika ku 동생은 일반에<br>이 사진 원화

조 141 이 있다.<br>이 있다. ne 12

> G, D,

GAS I 52

 $\begin{aligned} \mathbf{F}^{(k)}(t) &= \mathbf{F}^{(k)}(t) \\ &= \begin{bmatrix} \mathbf{31} \end{bmatrix} \end{aligned}$ 

and a mille

# CAPITULO 4 MODELOS DE DISTRIBUCION ESPACIAL е) османь

#### CAPITULO 4

5.77%

**The Disk ship also with a report** 

#### MODELOS DE DISTRIBUCION. ESPACIAL.

#### 4.1 PATRONES DE DISTRIBUCION.

**Roseb vetenta Markow** 

Las causas que provocan la ausencia o presencia de individuos de determinada especie en una reglón *y* los patrones de agrupamiento cuando ellos están presentes, constituyen uno de los problemas más importantes para la Ecología.

La dlstribuc16n de una especie es un fenómeno debido a múltiples factores blótlcos y abiótlcos los cuales se pueden agrupar en torno a la presencia de barreras naturales como montañas, ríos, lagos y océanos; otras especies como depredadores, parásitos competidores por el alimento, organismos causantes de enfermedades; factores físicos y químicos del ambiente natural como son la temperatura, la luz, estructura del suelo, dlsponlbllldad de agua, oxígeno, salinidad, pH, nutrientes, etc; la intervención accidental o voluntaria del hombre.

En la historia de la Ecología se han registrada notables hechas de perturbación del ambiente natural motivadas por la introducción de especies par parte del hombre en su proceso de colonización. Entre los más conocidos en la actualidad se pueden mencionar los desastres ecológicos provocados por la introducción de conejos en Australia y de abejas africanas en Brasil. La perturbación del habltat no sólo se ha dado por la introducción de especies no autóctonas, sino por la creación de áreas artificiales como campos de cultivo, carreteras, ciudades, embalses, explotaciones mineras y petroleras.

La supresión de especies depredadoras del ganado como felinos, lobos, aves rapaces, etc¡ la destrucción de sus habitats por sobre explotación de recursos naturales y desde luego la contaminación de la atmósfera, suelo y depósitos acuíferos son de tal magnitud que el mismo hombre realiza esfuerzos por evitar mayor destrucción, *y* favorecer la conservación y hnsta la rehabilitación del ambiente natural.

El análisis de la distribución de una especie, permite al investigador tener conocimiento de la magnl tud de una población. Los cambios en el patrón de distribución pueden revelar el efecto de factores estacionales o la disminución o intenslflcaclón de la competencia con otras especies.

El estudio estadístico de la distrlbuclón de una especie parte usualmente de la consideración de una población de N individuos en una reglón de superficie A o de volumen V y las coordenadas que sitúan a cada individuo dentro de la reglón.

Los patrones de dispersión pueden variar desde un comportamiento uniforme hasta grupos o conglomerados de individuos de mayor a menor número. Usualmente se define un cuadrante o unidad de superficie para tomar conteos de individuas en una muestra de cuadrantes. La densidad de una población está relacionada con el promedio de individuos por unidad de superficie o volumen y la varianza asociada a ese promedio puede revelar el tlpo de. comportamiento. Este puede ser totalmente al azar, lo que significa que eri cada posición de la región existe igual probabilidad de ser oCupada· por un elemento, ello no Implica regularidad u homogene ldad.

Para- modelar los patrones de dispersión de especies vegetales o animales en una superficie o volumen se utilizan diversos modelos probabilísticos. El comportamiento al azar se ha probado en múltiples ocasiones y puede ser modelado exitósamente mediante una función de Polsson, Asl mismo, el comportamiento de conglomerados o de contagio suele ser modelado adecuadamente mediante una función de probabilidad binomial negativa.

A continuación se muestran áreas retlculadas en cuadrantes que sef\alan los principales tipos de comportamiento. Es oportuno mencionar que en el trabajo práctico resulta de primordial importancia la selección del tamaño del cuadrante o cubo que se adoptan como unidad de superficie o volumen.

Los patrones de distribución uniforme o regular no son frecuentes en la naturaleza pero si lo son en una pobJaclón establecida de manera artificial por el hombre, como cultivos de huertos y pastizales. De menara natural el comportamiento uniforme se puede presentar en áreas saturadas por una especie.

la distribución de contagio o agregados de individuos se da en especies que desarrollan instintos de colaboración para defenderse de otras especies competidoras o depredadoras. Algunos depredadores, como los lobos actuan en manada para poder atacar presas de gran tamano.

El patrón aleatorio es característico de individuos pertenecientes a especies cuyo desarrollo *y* sobrevlvencla se pueden dar de manera lndepend lente.

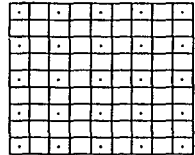

ਤੇ ਪ੍ਰਜ

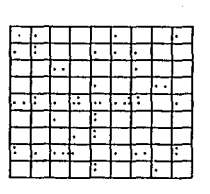

#### PATRON REGULAR PATRON DE CONTAGIO PATRON ALEATORIO

 $\overline{34}$ 

#### 4.2 DISTRIBUCION DE POISSON.

La distribución totalmente al azar de individuos de una región se puede modelar mediante la distribución de Poisson. La derivación de esta distribución de probabilidad fue publicada en 1857 por el matemático francés Simeon Donis Poisson.<sup>1</sup> El, enfocó su desarrollo al consideraria como una distribución límite de la Binomial cuando el parámetro P (probabilidad) de esta última tiende a ser pequeño al mismo tiempo que el parámetro n (número de organismo) tiende a ser grande.

Posteriormente Bortkiewiez<sup>2</sup> en 1898 publicó una curiosa aplicación de está distribución, va que la uso para modelar el comportamiento de las muertes de soldados prusianos, muertos por patadas de mulas.

Fue hasta este siglo, concretamente en el año de 1909 cuando W.G. Gosset<sup>3</sup> (más conocido por "Student") usó la función de Poisson para representar la forma en que se dispersaban pequeñas partículas dejadas caer libremente en una superficie. Este enfoque es el que ha sido adoptado por la mavoría de los estudios ecológicos.

#### 4.3 DEFINICION Y PRINCIPALES RESULTADOS.

Una variable aleatoria X se dice que tiene una distribucción de Poisson con parámetro (λ) si

$$
P(X=x) = \frac{\lambda^{X}e^{-\lambda}}{x!} \qquad \begin{cases} \lambda > 0 \\ x = 0, 1, 2, \ldots \end{cases}
$$

Es fácil verificar que  $E(X) = \lambda$ 

En forma análoga se comprueba que V(X) =  $\lambda$  y que E[(X- $\lambda$ )<sup>3</sup>]= $\lambda$  esto es. el valor esperado. la varianza y el tercer momento respecto a la media de una variable que se distribuye Poisson coinciden con el parámetro  $(A)$ .

Poisson. Simeon Denis. **Decharces** Probabilité 1057  $\cdots$ 1. dos **Turnmant** Matiere Criminalie **Hatlerre** Précédées 6D. on Civile.  $D = 1 - 1$ Conneales das. Calcul Probabilités. Bachelier. Imprimeur **Ilbrainner** pour les Mathematiques, la Physique Paris 1857.

<sup>2</sup>Bartklewlez, Von Da a  $C = 0.14$ der Kieinen Zahlen. Leipzing Teubner.

 $3$ Student. 1907.  $q_{\rm{n}}$ of counting with haemacytomotor. the error Biometrika, 5, 351-360.

- 35

Al ajustar una Poisson a un conjunto de datos empíricos se requiere una estimación de  $(\lambda)$ . El estimador de máxima verosimilitud de  $(\lambda)$  es x.

Una vez estimado el valor del parámetro (A) es muy fácil el cálculo de probabilidades de valores consecutivos de x mediante la siguiente función de recurencia.

 $P(X=x) = \frac{\lambda}{x} P(X = x-1)$ 

La Función Generatriz de Momentos de una función de distribución poisson es:

$$
M_X(t) = e^{(e^t-1)\lambda}
$$

La función de probabilidad de Poisson tiene un comportamiento muy asimétrico para valores de (A) menores a 1. A medida que el valor de (A) aumenta la función de probabilidad se vuelve mas simétrica y tiende a la normalidad. A continuación se presentan las gráficas (4.1, 4.2, 4.3, y 4.4) y las tablas de probabilidades calculadas para diversos valores de la variable aleatoria.

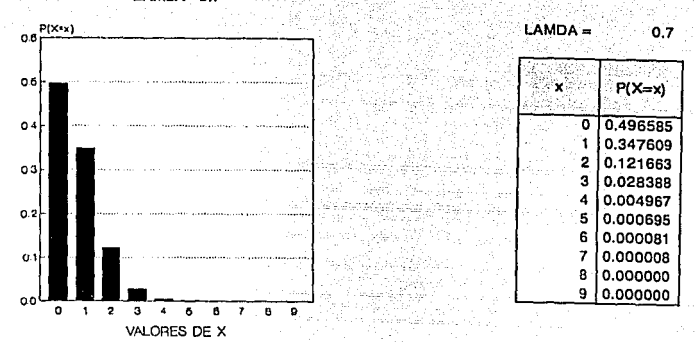

#### FUNCION DE PROBABILIDAD POISSON LAMDA 0.7

#### FUNCION DE PROBABILIDAD POISSON LAMDA 1.0

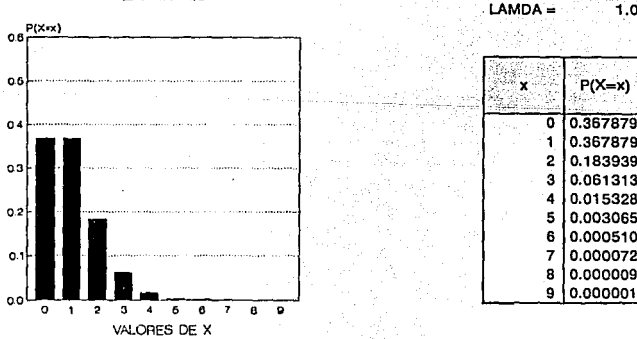

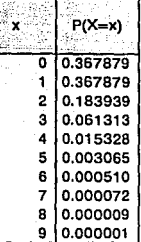

ज

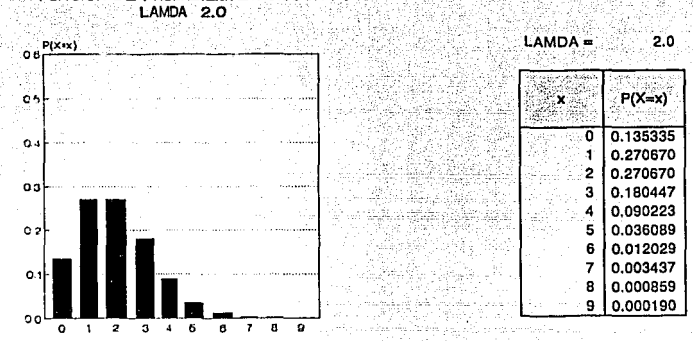

VALORES DE X

FUNCION DE PROBABILIDAD POISSON

#### FUNCION DE PROBABILIDAD POISSON LAMDA 4,472

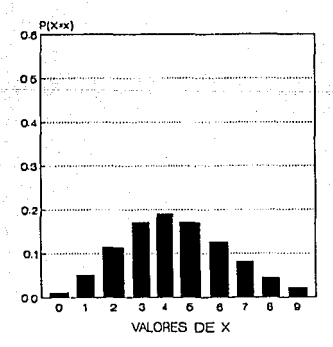

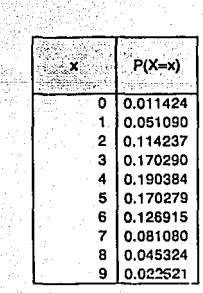

38

#### 4.4 PROCEDIMIENTO PARA AJUSTE DE UNA POTSSON.

k Cab

tur dina kati

Considere un grupo de individuos (plantas, bacterias, etc.) dispersos en un patrón al azar tal como se ilustra en la siguiente gráfica 4.5.

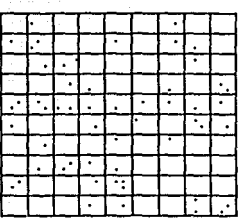

PRTRON RLEATORIO

 $\left[1\right]$  : Procedemos a definir una unidad de área (cuadrante) y se divide la región mediante un reticulado (90 cuadros en este caso).

 $2.1$ Se elabora una tabla (4.1) de frecuencias con el número de puntos (individuos) que se sitúan en cada cuadro.

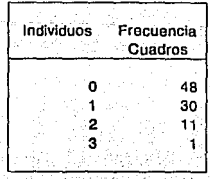

 $\sqrt{19}$ 

Tabla 4.1

A partir de la tabla de frecuencias se procede calcular la  $a \in$ media aritmética de individuos por cuadro ( recordemos que el estimador de máxima verosimilitud de (A) es x ) Tabla 4.2

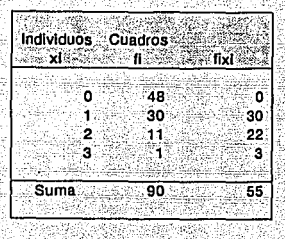

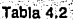

fixi 55 0.61111  $\Sigma$  fi - 90

ÿ.  $= 0.61111$ 

 $\mathbf{a}$ 

Se calculan las probabilidades asociadas a cada valor y el producto de esas probabilidades por el total de sujetos es igual al número de cuadros esperados asociados a cada valor. Tabla 4.3

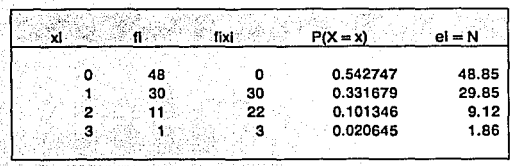

 $40$ 

Tahla 4.:

Si comparamos la columna de frecuencias observadas fl con la columna de frecuencias esperadas el se nota iruncdlatamente que el ajuste es bastante bueno. Sin embargo, una apreciación subjetiva no debe ser tomada como base para valorar la bondad de un ajuste. Como siguiente paso se procede a probar la bondad de ajuste mediante la prueba Jicuadrada. Esta prueba procede a tomar como base las frecuencias esperadas y las frecuencias observadas para construir la siguiente estadística:

$$
\chi^2 = \int (et - ft)^2 / ei
$$

Esta estadística se distribuye como una Ji-cuadrada con k-1 grados de libertad, donde k es el número de valores diferentes asociados a la tabla de frecuencias (4 en este caso). Así procedemos a probar la hipótesis:

Ha: La- distribución empírica corresponde a una Polsson.

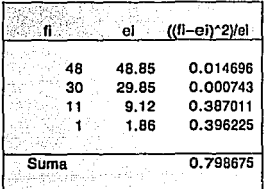

Tabla4.4

El valor de<br>tablas de tablas d Ji cuadrada con  $\alpha = 5%$ y 3 grados de libertad es de 7.81; por lo tanto la hipótesis nula (Ho) no se rechaza y podemos concluir que el<br>aiuste es a juste bueno. Gráfica 4.6

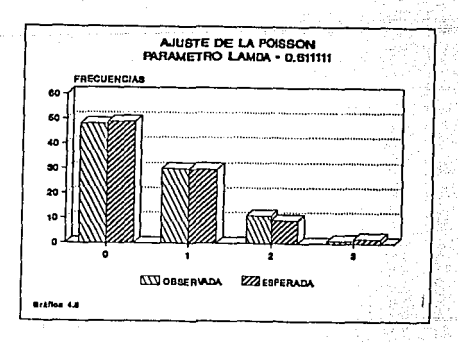

口

#### Ejemplo 1

Un interesante ejemplo de cambio en el patrón de dlstrlbuc16n es el de las migraciones estacionales de elefantes en la reserva de Klbale, Africa Central que fueron estudiadas por Wing y Buss<sup>4</sup> y públicado además por R.L. Smith<sup>5</sup>.

Para el ejemplo de elefantes hemos veríflcado que en los mapas (b) <sup>y</sup> (d) se ajustan a una d1strlbucl6n de Polsson, ya que presentan una mayor dispersión y los mapas (a) y (e) tienden ajustarse a una Binomial Negativa debido a que se comportan como un patrón de contagio en dichos periodos.

El mapa (b) corresponde a la dlstrlbuc16n de los elefantes durante la estación de lluvias (marzo-mayo). Las manadas se desplazan hacia el norte y sur con mayor dispersión.

En el mapa (d) en el segundo periodo de lluvias (septiembre-noviembre), los desplazamientos se observan hacla el oeste y una gran dlspers16n de norte a sur.

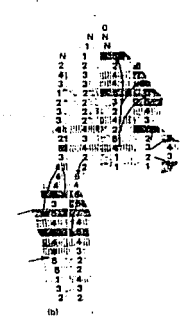

4wiNG, L. D., AND I. D. BUSS 1970 Elephants and forests, Wildlife Monographs No. 19, Wildlife Society, Washington, 5<br>SSKITH, R. L. 1972 The Ecology of Kan: An Ecosystem Approach, Harper 8 Row, Hew York.

#### ELEFANTE B AJUSTE DE UNA POISSON

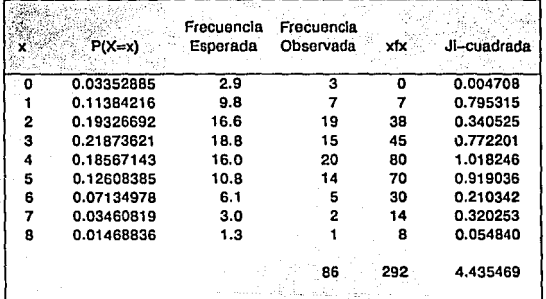

 $Media = 3.39534883$ 

Mapa B

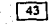

#### **ELEFANTE D** AJUSTE DE UNA POISSON

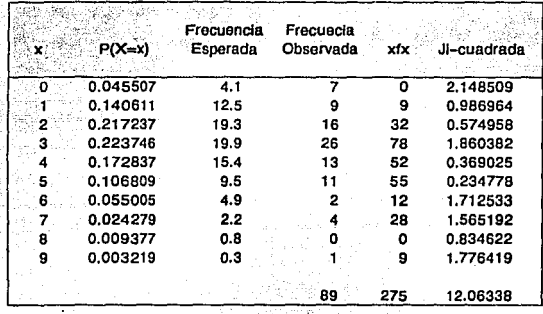

 $\sqrt{44}$ 

Media 3.089887

Mapa D

4. 5 DISTRIBUCION DE BINOMIAL NEGATIVA.

#### **HISTORIA**

Algunas formas especiales de la distribución binomial negativa fueron discutidas por Pascal6 y Fermat. Existe una derivación desarrollada por Montmort7 *y* publicada en 1714. "Student"8 en 1907, usó la dlstrlbuc16n como una alternativa a la Polsson para describir conteos de hematocltos en placas para microscopio, Eggenberger y Pólya en 1923 obtuvieron la distribución como límite para el caso de un esquema de urna.

A la fecha se ha incrementado notablemente el número de aplicaciones y de técnicas estadísticas asociadas a esta distribución.

#### 4. 6 DEFINICION Y PRINCIPALES RESULTADOS.

Una variable aleatoria x se dice que tiene distribución Binomial Negativa con parámetros k y p si su función de probabilidad se expresa por:

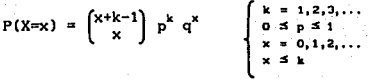

Donde se considera un experimento con las siguientes propiedades:

- 1) El resultado de cada ensayo puede clasificarse en una de las dos categorías: éxito o fracaso
- 2) La probabilidad p de un éxito es constante a lo largo de los experimentos y  $q = 1-p$  la de fracaso
- 3) Los ensayos son independientes
- 4) Los ensayos se repiten hasta obtener un número k de éxitos
- 5) La variable aleatoria es el número de fracasos observados antes del k ésimo éxito

Para reducir la fórmula de la función de probabilidades conslderese primero que los éxitos y fracasos presentan el siguiente esquema:

6PASCAL, B. (1679) Varia opera mathematica D. Petri de Fermat (Tolossae)

7KOHTKORT1 P.R. (1714), Eaaal d' analyae aur lea joux da haaarda, Parla.

Γ45

 $B_{\text{STUDENT}}$  (1907). On the error of counting with a hacmacytometer, Blometrika, 5, 351-360.

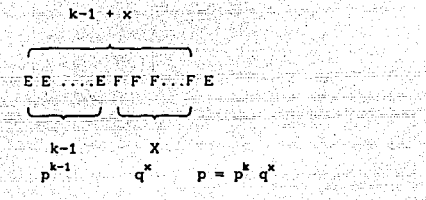

Total de ensayos pevios al k-ésimo éxito  $k-1 + x$ 

Para obtener las permutaciones de los  $k-1$  éxitos  $v$  los x fracasos previos al k-éslmo éxito, se aplica la fórmula:

io Parti P

$$
\frac{(k-1+x)!}{x!(k-1)!} = \begin{bmatrix} k-1+x \\ x \end{bmatrix}
$$

Así para considerar todos los casos se tiene que aplicar la siguiente fórmula en el calculo de probabilidades.

$$
P(X=x) = \begin{pmatrix} x+k-1 \\ x \end{pmatrix} p^k q^x
$$

Como es posible tener exactamente k éxitos iniciales el número de  $frac$ acasos puede ser  $0$  a  $\infty$ .

Cuando el parámetro k de la dlstrlbuclón no es entero, la distribución se Identifica con el nombre de Pascal y la k se interpreta como el tiempo que hay que esperar para que ocurra el k-ésimo éxito. Si k no es entero la expresión de la función de probabilidad se define en términos de la función gama matemática de la siguiente forma:

$$
P(X=x) = \frac{\Gamma(k+x)}{x!\Gamma(k)} \quad p^{k} q^{x} \begin{cases} x = 0,1,2,.. \\ 0 \leq p \leq 1 \\ k > 0 \end{cases}
$$

La función Generatriz de Momentos de la distribución binomial negativa es~

$$
m_x(t) = E(e^{tx}) = p^k (1 - qe^t)^{-k}
$$

#### 4.7 ESTIMACION DE PARAMETROS.

Para la estimación de parámetros p y k recurrimos al método de momentos.

Los parámetros poblacionales se igualan a momentos muestrales

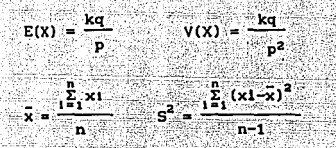

Y se resuelven las ecuaciones planteadas

$$
\bar{x} = \frac{\hat{k} \cdot \hat{q}}{\hat{p}} \qquad \therefore \qquad \bar{s}^2 = \frac{\hat{k} \cdot \hat{q}}{\hat{p}^2} \qquad \therefore
$$

De donde  $\bar{x} = \hat{p} S^2$ y por lo tanto  $P =$ 

Este resultado nos impone la restricción de que  $\bar{x}$  < S<sup>2</sup> para que p quede bien definida. Así en términos empíricos deberán verificarse esta desigualdad antes de considerar la posibilidad del ajuste.

Si se sustituve p en i

بيهق والموارد

$$
\overline{x} = \frac{\hat{k}(1-\overline{x}/s^2)}{\overline{x}/s^2}
$$

Y al despejar k se obtiene

$$
\hat{\mathbf{k}} = \frac{\bar{\mathbf{x}}^4}{\mathbf{s}^2 - \bar{\mathbf{x}}}
$$

Por medio del método de máxima verosimilitud se estima p 1648. Suppl diktiol

> ist televisiv and akhikadi yahe  $\omega_{\rm eff}$  as

$$
f_{x}(x) = {k + x^{-1} \choose x} p^{k}q^{x}
$$
  
\n
$$
L(p) = \prod_{i=1}^{n} {k + x^{-1} \choose x} p^{k}q^{x}
$$
  
\n
$$
= p^{nk} q^{\sum_{i=1}^{n} x} \prod_{i=1}^{n} {k + x^{-1} \choose x} q^{n}
$$

 $\log L(p) = nk \log p + \sum_{i=1}^{n} \log(1-p) + \sum_{i=1}^{n} \log \begin{bmatrix} k + x - 1 \\ x \end{bmatrix}$ en antalak

$$
\frac{\partial \log L(p)}{\partial p} = \frac{nk}{p} - \frac{\Sigma x}{1-p} = 0
$$
  

$$
\frac{nk}{p} = \frac{\Sigma x}{1-p}
$$
  

$$
\frac{n}{p} = \frac{\Sigma x}{1-p}
$$
  
(1-p)(nk) = p\Sigma x

 $nk - nkp = p \Sigma x$ 

 $nk = p(\Sigma x + nk)$ 

$$
p = \frac{nk}{\sum x + nk}
$$

$$
p = \frac{p}{x + k}
$$

#### 4.8 AJUSTE DE LA BINOMIAL NEGATIVA.

#### Procedimiento de ajuste

Partimos de una reglón donde los intervalos de interés (plantas o animales) se dispersan de acuerdo a un patrón de contagio. El área es segmentada mediante una retícula, tal como se ilustra en el cuadrante. gráfica 4.7.

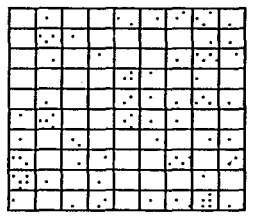

PRTRON DE CONTRETO

A contianuaclón se elabora una tabla (4.5) de frecuencias con el número de puntos (individuos) que se sltuan en los cuadros de la retlcula.

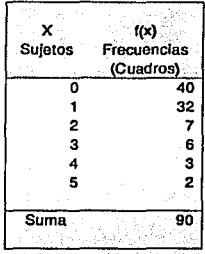

Tabla 4.5

ಪುರ್ಧ ಚಾಂದಿಕ

MANTI.<br>Angli

 $\sqrt{49}$ ده استریت شد.

a Martin Marie (1989).

A partir de la tabla anterior se construyen las columnas xf(x) para calcular  $\vec{x}$  y  $s^2$  $f(x)$   $(x-x)^2$ . Tabla 4.6.

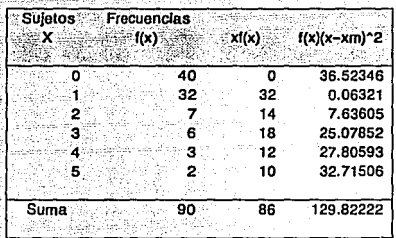

#### Suletos por cuadro

b.

Tabla 4.6

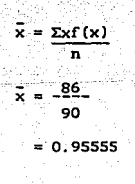

 $\sum f(x)$   $(xi-\overline{x})^2$ ∛n~1

> 129.8222 89  $= 1.458676$

> > िंग

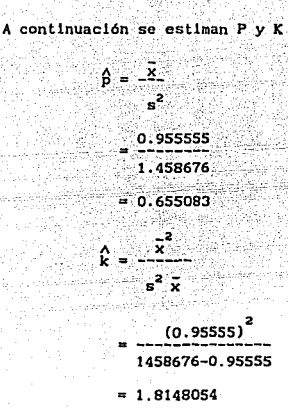

**Mediante la fórmula iterativa para el cálculo de probabilidades se obtienen probabilidades asociadas a cada valor de x y se multiplican**  por el número de celdas para obtener las frecuencias esperadas de por el número de celdas para obtener las frecuencias esperadas de **celdas para obtener las frecuencias esperadas tabla 4. 7:** 

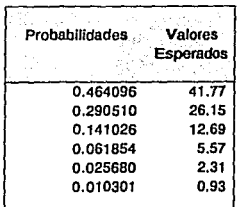

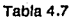

ाज

Finalmente se contrastan las frecuencias esperadas y obsevadas mediante la prueba de Ji-cuadrada. Tabla 4.8.

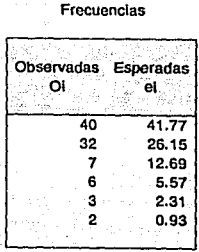

L.  $\Sigma$  (or-er)  $J1$  cuadrada =  $$  $e1$ 

Tabla 4.8

#### $= 7.5217$

El valor de tablas para  $\alpha = 0.05$  con 4 grados de libertad es 9.49 y por lo tanto la hipotesis de igualdad de frecuencias no se rechaza y el ajuste es considera bueno. Gráfica 4.8

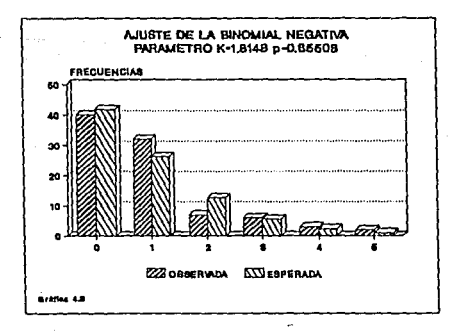

 $\sqrt{52}$ 

Ejemplo 1.Z

Continuamos con el ejemplo de elefantes en Afrlca Central. En los mapas (a) y (e) debido a que tienen un patrón de contagio. se ajustan a una Binomial Negativa.

En el mapa (a) se muestra la dlstrlbuc16n de los elefantes durante los meses de (Diciembre-Febrero) que corresponden a la estación seca. Se observa una mayor concentraclón hacia la reglón central, ya que la reglón sur es casi desértica.

El mapa (e) muestra como la dlstrlbuc16n cambia con desplazamientos hacia el norte con ligera concentración en la reglón central.

 $Es$  por ello que los mapas (a) y (c) tienen un comportamiento semejante <sup>y</sup>se puede ver que se adaptan a la Binomial Negativa como a contlnuac16n se observa:

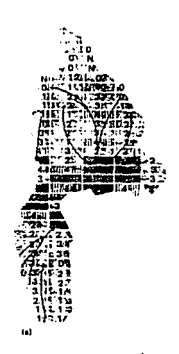

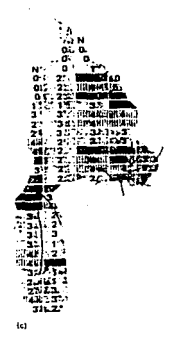

53

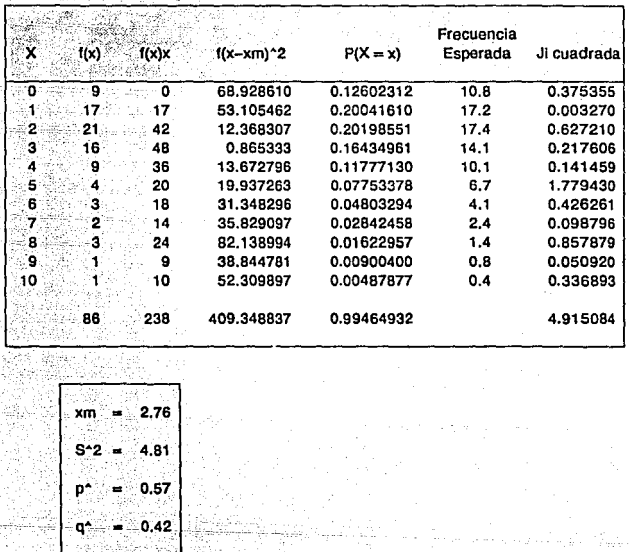

#### ELEFANTE A AJUSTE DE UNA BINOMIAL NEGATIVA

Mapa A

 $K^* = 3.73$  $P = 0.57$ 

خارجي

 $\tau_1/\chi^2$  .

it eks din shipsi 20 K 13

 $\gamma^{\mu}$ 

34

 $\boxed{54}$ 

 $\mathbb{Z}\oplus\mathbb{Z}$  ,

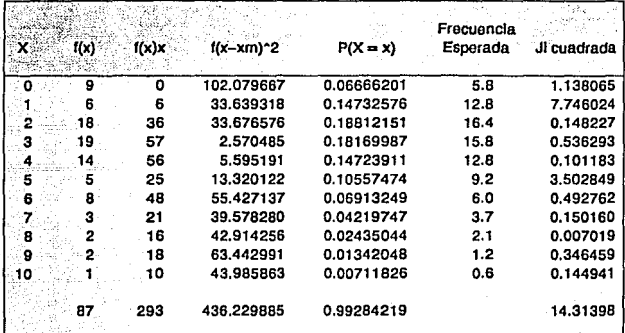

#### **ELEFANTE C** AJUSTE DE UNA BINOMIAL NEGATIVA

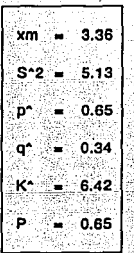

ik on

Mapa C

Ara)

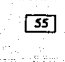

#### ANEXO<sub>1</sub>

#### RESULTADOS IMPORTANTES

A continuación se incluyen las demostraciones de los principales resultados aplicados en la tesis.

ana lain.

#### Función de Poisson

Definición.

Una variable aleatoria x se dice que tiene una distribución de Poisson con parámetro  $\lambda$  si

$$
P(X=x) = \sum_{x=0}^{\infty} \frac{\lambda^x \cdot e^{-\lambda}}{x!} \qquad \begin{cases} \lambda > 0 \\ x = 0, 1, 2, \ldots \end{cases}
$$

A continuación se verifica que es una función de probabilidad

 $56$ 

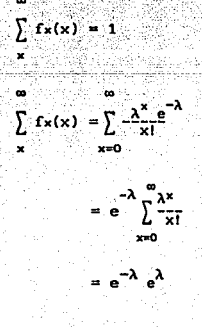

Teorema: Si x es una v.a. que se distribuye Poisson con parámetro ). entonces la  $F(X) = \lambda$ 

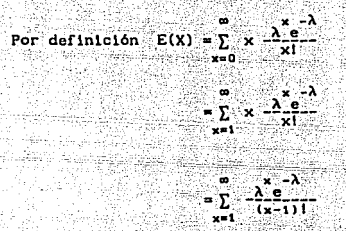

Sea  $y = x - 1$ 

٠

Por el resutado anterior  $\Sigma$  $= 1$ vl  $y=0$ 

≃`∧

Sea x1, x2, x3, ..., xn una muestra aleatoria de una Poisson (A) entonces el estimador de máxima verosimilitud para  $\lambda$  es x.

 $= \lambda \sum_{y=0}^{\infty} \frac{\lambda^y}{y!}$ 

$$
L_{1}(x) = \frac{n}{1 - x} \frac{\lambda^{2} \lambda^{2} - \lambda^{2}}{2 \lambda^{2} \lambda^{2} - \lambda^{2}}
$$

$$
= \frac{\lambda^{2} \lambda^{2} \lambda^{2} - n\lambda}{\lambda^{2} \lambda^{2} - \lambda^{2}}
$$

Se define la función de probabilidad conjunta.

 $\log \circ L(\lambda) = \sum x i \log \lambda - n\lambda - \sum \log x i!$  $1 = 1$ 

 $\sqrt{57}$ 

Se deriva e iguala a cero

$$
\frac{\partial \log_{\mathcal{C}} L(\lambda)}{\partial \lambda} = \frac{\sum x_1}{\lambda} - n = 0
$$

$$
\hat{\lambda} = \bar{x}
$$

Para cálcular fácilmente probabilidades Poisson se recurrre ×. siguiente expresión de recurrencia: 주말 아버지가 좋아 나라서 아이가 있다.

thail faic l

$$
P(X=x) = (\lambda x)P(X=x-1)
$$

cuva verificación es muy sencilla. an Se

52. -1163km

inia Alber

$$
P(X=x) = \frac{\lambda^{x}e^{-\lambda}}{x!} = \frac{\lambda}{x} - \frac{\lambda^{x-1}e^{-\lambda}}{(x-1)!} = \frac{\lambda}{x} - P(x=x-1)
$$

La función generatriz de momentos de una función de probabilidad Poisson mx(t) tiene la siguiente expresión:

$$
mx(t) = E(e^{tx}) = \sum_{x=0}^{\infty} e^{tx} \frac{\lambda^x e^{-\lambda}}{x!}
$$

$$
= e^{-\lambda} \sum_{x=0}^{\infty} \frac{(e^t \lambda)^x}{x!} = e^{-\lambda} e^{-\lambda}
$$

$$
m_X(t) = e^{(e^t - 1)\lambda}
$$

A partir de la mx(t) es posible obtener los momentos respecto al origen. A continuación se obtiene E(X).

A partir de mx(t) se deriva y evalúa para t=0 y así se obtiene  $E(X) = \lambda$ 

$$
\frac{\partial e^{(e^t-1)\lambda}}{\partial t}\Big|_{t=0} = e^t \lambda e^{(e^t-1)\lambda}\Big|_{t=0} = \lambda
$$

 $\sqrt{58}$ 

Función de la Binomial Negativa

Definición.

Una variable aleatoria x se dice que tiene una distribución Binomial Negativa con parámetros k y p si su función de probabilidad se expresa  $por:$ 

> 2 원 12 달 114, <sub>12</sub>9, 13<sub>6</sub>

$$
P(X=x) = \begin{bmatrix} x+k-1 \\ x \end{bmatrix} \begin{bmatrix} p^k q^x & \begin{bmatrix} k-1, 2, 3, \ldots \\ 0 & s & p & s \end{bmatrix} \\ x = 0, 1, 2, \ldots
$$

Donde:

- . El resultado de cada ensavo puede clasificarse en una de dos categorías: exito o fracaso.
- . La probabilidad de p es constante a lo largo de todo el experimento y  $q = 1-p$  la de fracasos.
- . Cada ensayo es independiente.
- . Los ensavos se repiten hasta obtener un número k de éxitos.
- . La variable aleatoria es el número de fracasos observados antes del k ésimo éxito.

Para obtener las permutaciones de los k-1 éxitos y los x fracasos previos al k-ésimo éxito, se aplica la siguiente fórmula.

 $\begin{array}{lcl} \frac{\left(k-1+\varkappa\right)\mathbf{i}}{\varkappa\mathbf{i}\left(k-1\right)\mathbf{i}} & = & \left(k-1+\varkappa\right) \end{array}$ 

Se verifica que la función sea de probabilidad

 $\int f(x(x)) = 1$ x Geb

Valentin (1961)

ander de la

$$
\sum_{x}^{m} f x(x) = \sum_{x=0}^{m} \left[ k^{-1} x + x \right] p^{k} q^{x}
$$

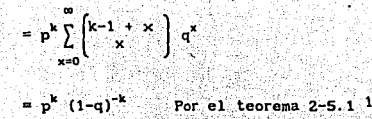

Para el calculo de probabilidades de utiliza una fórmula iterativa, cuya expresión se obtiene a continuación.

Si se parte de la expresión para P(X=x) se tiene:

 $=$   $b^k$   $b^{-k}$ 

្នុង

$$
f(x=x) = {k-1 + x \choose x} \frac{p^k}{p^k} q^k
$$
  
= 
$$
\frac{(k-1 + x)}{x!} \frac{1}{(k-1)!} p^k q^k
$$
  
= 
$$
\frac{(k-1 + x)}{x!} \frac{(k-1 + x-1)!}{(k-1)!} p^k q^{k-1} q^k
$$
  
= 
$$
\frac{q}{x} (k-1 + x) p (x=x-1)
$$

Esta fórmula de cálculo es válido para k > 1 entero o no.

La función generatriz de momentos de una función de probabilidad binomial negativa mx(t) tiene la siguiente expresión:

$$
mx(t) = E(e^{tx}) = \sum_{x=0}^{\infty} {k-1+1 \choose x} p^{k} q^{x} e^{tx}
$$

ros.  $2 - 5.1$ **B. Harrist** \*Theory Probability". Chapter Elementary Probability Theory Pag. 23.

$$
(1+y)^{a} = \sum_{i=1}^{n} {n \choose i} y^{i}
$$
 -1 < y < 1.

60

$$
= \sum_{x=0}^{n} \binom{k-1+1}{x} p^{k} (qe^{k})^{x}
$$

$$
= p \sum_{x=0}^{n} \binom{k-1+1}{x} (qe^{k})^{x}
$$

$$
= p^{k} (1 - qe^{k})^{-k}
$$

A continuación se obtiene E(X)

Ē

$$
(x) = -\frac{g_{\text{max}}(1)}{g_{\text{t}}}(1) - 1|_{\text{t}=0}
$$
\n
$$
= -\frac{g_{\text{max}}(1) - g_{\text{t}}}{g_{\text{t}}}(1 - g_{\text{t}}) - (k+1)} \Big|_{\text{t}=0}
$$
\n
$$
= -\frac{k g_{\text{t}}}{p}
$$

De manera semejante se obtiene  $E(X^2)$  $E(X^2) = -\frac{\theta^2 m_X(t)}{\theta^2 t}$  $t=0$ 

$$
= -\frac{1}{2} \frac{1}{2} \
$$

 $-\frac{q^2k(k+1)}{p^2}$ 

Por lo tanto

### $V(X) = E(X^2) - [E(X)]^2$  $=$   $kg$ ,  $g^2k(k+1)$   $k^2g$ <br> $p^2$   $p^2$  $= -\frac{kg}{3}$

települése a sortan ke

Rija 401.C

kysputalie:

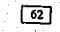

## $\overline{\text{C}(\text{C}(\text{C}))}$

2ê r

t le

للأنظريين

فأدب الحراب المستصحيحية والحرافات والرباب والرباباتي

#### DIVERSIDAD DE ESPECIES

 $\mathcal{F}=\mathcal{F}(\mathcal{F})$  .

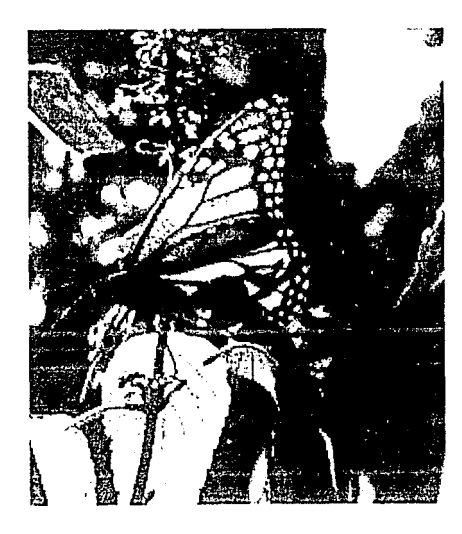

#### CAPITIJLO 5

#### DIVERSIDAD DE ESPECIES

#### 5.1 GENERALIDADES.

Los ecosistemas no poseen el mismo número de especies ni de lndlvlduos. La diversidad de las especies, así como la abundancia y la dlstrlbuclón de los individuos son determinadas por factores blótlcos, abióticos. magnl tud de las áreas disponibles o historia geológica de la zona. Entonces por lo anterior, al existir condiciones más benignas en latl ludes, cercanas al ecuador, mayor diversidad en las reglones tropicales que en las reglones polares y más en los continentes que en las islas pequeñas y alejadas de las costas.

la diversidad de especies e lndlvlduos es un tema de estudio muy importante para la Ecología ya. que la diversidad de especies en un habitat es un indicador de su nivel de organización, pues una amplia diversidad *y* riqueza de especies define mayores *y* más complejas redes tróficas a lo largo de las cuales pueden operar los mecanismos naturales de regulación poblacional.

La deforestación, la agricultura Intensiva, la caza o captura desmedida *y* las modificaciones provocadas por grandes obras de ingeniería y áreas urbanas han provocado la extinción de un gran número de especies *<sup>y</sup>* muchas más están en riesgo de desaparecer. Entre ellas. tan sólo en lo que a México concierne se pueden mencionar el berrendo de Baja California, la foca de Guadalupe, el Jaguar, el monstruo de Gila, el conejo de los volcanes. tortugas. el lagarto, marsupial del Golfo de Califonia. etc.

Para medir la diversidad los ccólogos han propuesto varios índices, los cuales difieren en cuanto a los supuestos que se hacen acerca de la abundancia relativa de especies en comunidades naturales. Para que un indice de diversidad tenga una apllcación práctica debe reílejar los cambios tanto en el número de especies como en los patrones de distribución de los Individuos. Por ejemplo en una comunidad con 100 individuos, de los cuales 91 son de una especie y 9 son de otras 3 especies, cada una con tres individuos debe reflejar menor diversidad que una con 100 individuos, pero con 25 individuos en cada una de las 4 especies. Se considera deseable además, que el indice tenga un valor independiente del tamafio de muestra que se tomó para su cálculo.

#### 5.2 INDICADOR DE SIMPSON.

Simpson publicó en 1949 en la revista "Nature" un índice que asocia el nómero de parejas de individuos que deben ser seleccionadas de una comunidad para obtener una pareja de individuos de la misma especie.

ন্দি

$$
D = \frac{N (N-1)}{\sum_{i=1}^{n} n i (n i - 1)}
$$

Stanley British

S Número de especies en la comunidad ni Número de individuos en la especie i-éslma N Número de individuos  $N = \sum_{i=1}^{n} n!$ 

La fórmula se deriva del número de combinaciones de n sujetos tomados 2 a la vez.

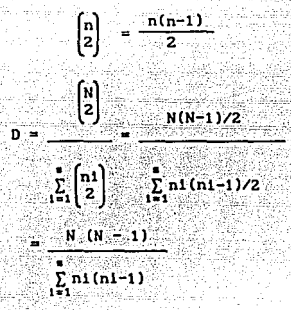

Supóngase por ejemplo, que se tienen 4 especies. Con los 100 individuos<br>de 91, 3, 3 y 3 individuos en cada especie. El índice de Simpson alcanza al valor 1.206140, cuyos cálculos se resumen en la tabla 5.1.

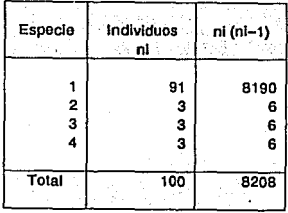

 $\sqrt{65}$ 

Tabla 5.1

Donde:

N(N - 1) = 100(100-1) = 9900<br>Por lo tanto D =  $\frac{9900}{8208}$  = 1.206140

 $\sim$   $\omega_{\rm c}$  .

Si se tienen los mismos 100 individuos en 4 especies con tamaño 50, 25, 15 y 10. Tabla 5.2<br> **Si este con tamaño 50, 25, a contra el contra el contra el contra el contra el contra el contra el contra el contra el contra el** 15 y 10. Tabla  $5.2$ 

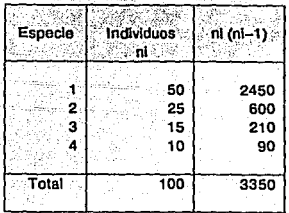

Tabla<sub>5.2</sub>

$$
D = \frac{9900}{3350} = 2.955223
$$

Una población de 100 individuos con 4 especies alcanza una máxima<br>diversidad si cada especie reune a 25 individuos. En este caso el índice **alcanza al valor máximo Omax = 4.125. Tabla 5.3** 

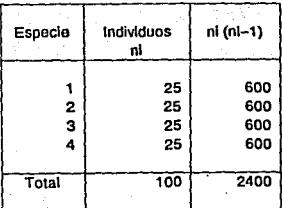

 $\sqrt{66}$ 

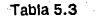
$$
Dmax = \frac{9900}{2400} = 4.125
$$

Para calcular el valor máximo de D en un caso específico no hay<br>necesidad de hacer una tabla, ya que es posible simplificar la fórmula para el caso ni constante. ABS TRACK

$$
D = \frac{N (N-1)}{N}
$$
  
 
$$
\sum_{i=1}^{N} nI(nI-1)
$$

Suponemos ni = ेपर s a

$$
\sum_{i=1}^{n} n1(ni-1) = \sum_{i=1}^{n} \frac{N}{s} \cdot (N/s - 1) = \frac{nN}{s} \cdot (N/s - 1)
$$
  
= 
$$
\frac{N(N-1)}{s}
$$

 $N(N-1)$  $s(N-1)$ Así Dmax - $N(N-s)/s$ N '−`n

itus pada wati i

Con 4 especies y 100 individuos

$$
Dmax = \frac{4(100 - 1)}{100 - 4} = 4.125
$$

Si se calcula la razón de los índices obtenidos en los dos casos vistos respecto a la Dmax se obtiene.

$$
D_1 = \frac{1.206140}{4.125} = 0.292397
$$

$$
D_2 = \frac{2.955223}{4.125} = 0.716417
$$

Podemos interpretar este resultado en el sentido de que en el primer caso se tiene un 29.2% de la D máxima y en el segundo un 71.6% de la D máxima para 4 especies y 100 individuos.

La serle logarltmlca asociada al índice propuesto por Flsher Indica que la mayoría de las especies tienen mínima abundancia. El número de especies representadas por un sólo individuo es siempre máxima, aunque este no es el caso de todas las comunidades naturales. Prestan en 1948 sugirió expresar el eje x (No. de lndlvlduos) representado en una escala geométrica (logarltmlca) más que en una escala aritmética.

Cuando esta conversión de escala se efectua la distribución se presenta menos asimétrica. Consideremos como ejemplo un estudio de diversidad de especies de aves realizado en Quaker Run Valley, Nueva York. En la gráfica 5.1 se presenta la tabla de frecuencias en escala aritmética sin agrupamientos, en la gráfica 5.2 los mismos datos se han tabulado en intervalos cuya amplitud se incrementa en un factor de 2 y en la gráfica 5.3 se presentan los datos tabulados con intervalos cuya amplitud se incrementa por un factor de 3.

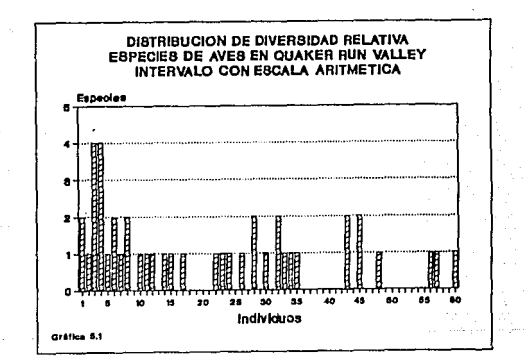

68

### 5,3 INDICE DE FISHER.

En 1943 Fisher, Corbct *y* Wllllams observaron que en cualquier comunidad existen pocas especies que se pueden considerar comunes y muchas mas especies que se consideran raras. Los autores referidos real1zar6n un conteo y luego graflcaron los datos de extensas muestras y concluyeron que los datos registrados se ajustaban mejor mediante serles logarltmlcas que puedan ser representadas como sigue:

> $\infty$  $\alpha x$ , --2 3 4

donde

 $\alpha x$  = Número de especies capturadas representadas por un individuo

 $\alpha x^2$ --- = Número de especies capturadas representadas por dos 2 Individuos 2

etc. .....

La suma de los términos es igual al total de especies capturadas.

La serle se ajusta mediante dos parámetros: el número de especies en la muestra y el número de individuos en la muestra, lo que da lugar a la relación

 $S = \alpha \log_{\alpha}(1 + N/\alpha)$ 

donde

- S NWnero de especies en muestra
- N NWnero de individuos en la muestra
- 0t Indice de diversidad

Un valor elevado de « representa mayor diversidad

Posteriormente Margalef en 1951 propuso una expresión más simple

69

 $s - 1$  $\alpha$  = log\_N

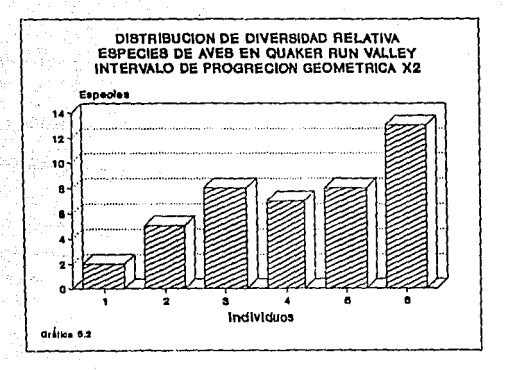

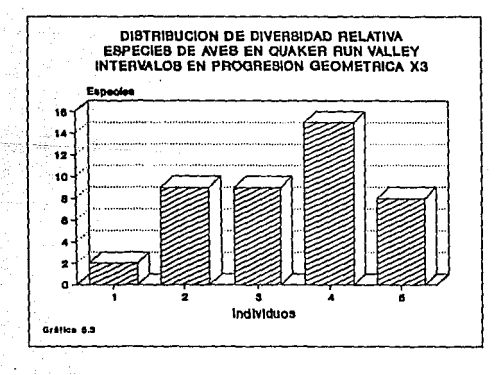

顶

### 5.4 INDICE DE SHANNON - WIENER

Maritim Bank Store

Otro enfoque para el estudio de la diversidad de especies se refiere a la heterogeneidad de una comunidad. Entre las mas conocidas medidas de heterogeneidad se encuentra la aplicación del índice de Shannon-Wiener.<sup>1</sup> originalmente desarrollado en el marco de la Teoría de la Información, cuyo objetivo es la medición del monto de orden o de desorden contenido en un sistema. Para caracterizar el orden en una comunidad algunos autores (Margalef 1958) proponen cuatro tipos de información:

t stellen.

- 1) El número de especies.
- 2) El número de individuos de cada especie.
- 3) Los lugares ocupados usualmente por las especies.
- 4) Los lugares ocupados de cada especie.

El índice de Shannon-Wlener sugerido por Hargalef tiene la ventaja de no requerir supuestos de log normalidad ni de desarrollos de series<br>geométricas. Con este índice se pretende responder a la predición correcta del número de individuos de cada especie que se espera colectar en una muestra.

Este problema tiene analogía con la medida de la incertidumbre en la predicción de la slguente letra en un mensaje, situación prevista en la fórmula de Shannon-Wlener.

$$
H = -\sum_{i=1}^{n} pi \log_2 pi
$$

Donde

- H Información contenida en una muestra o índice de diversidad en nuestro contexto.
- S Número de especies
- N Número de individuos  $N = \sum n!$ 1•1

Pi Proporción de individuos de una misma especie respecto al total de individuos.

$$
PI = \frac{nl}{N}
$$

 $1$ Esta función fue independientemente derivada por Shannon y Wiener, sin embargo, Shannon-Weaver la publicarón por primera vez en 1949.

**Si aplicamos el indice H a la situación hipotética descrita al inicio del capitulo. Dos especies con 91 lndlvlduos de una especle y 9 lndlvlduos de otras tres especies, respectivamente.** 

**Como la fórraula requiere el cálculo de logar1 tmos de base 2 se empleará. la siguiente relación en el cálculo. Tabla S. 4** 

$$
\log_2 x = \frac{\log_6 x}{\log_6 2} = \frac{\log_{10} x}{\log_{10} 2}
$$

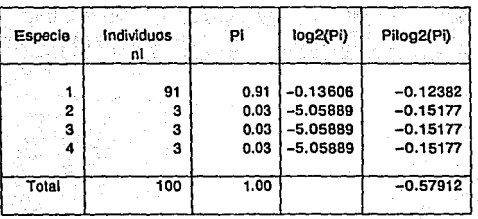

Tabla S.4

Por tanto  $H = 0.57912$ 

**51 en segundo término se consideran 100 individuos, 50 de una especie, 25 de una segunda especie 1 15 de una tercera y 10 de una cuarta especie se obtiene entonces: tabla S. 5** 

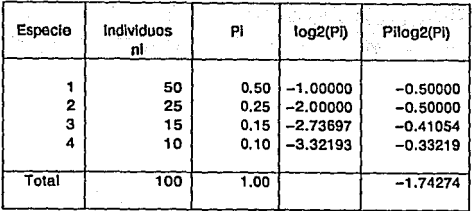

 $\lceil$   $\overline{n}$   $\rceil$ 

Tabla S.5

Con  $H = 1.74274$ , lo cual coincide con la espectativa de considerar en el segundo ejemplo mayor diversidad.

Si se consideran las mismas 4 especies pero con 25 individuos cada una. Lo que daría una equidad máxima al índice se obtiene una  $H = 2.00000$ . Tabla 5. 6.

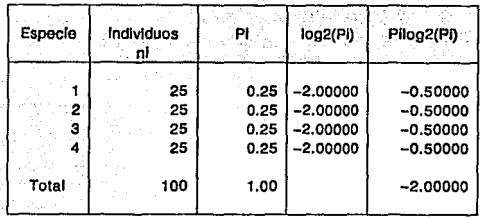

Tabla 5.6

Para obtener la H máxima asociada a una tabla de distribución de especies, no es necesario realizar el cálculo de una tabla con especies homogéneas en cuanto al número de individuos.

Se parte de la fórmula de Shannon-Wiener:

$$
H = -\sum_{i=1}^{n} pi \log_2 pi
$$

Donde Pi =  $\frac{nl}{N}$ , si además ni =  $\frac{N}{s}$  para toda i, esto es, suponemos homogéneas se obtiene:

 $\sqrt{73}$ 

 $P1 = \frac{1}{8}$ 

Hmax =  $-\sum_{1}^{1} \log_2 \frac{1}{6}$  $= -\frac{5}{5} \log_2 \frac{1}{5}$  $= - (-\log s)$  $Hmax = log s$ y.  $log<sub>2</sub>$  4 Como Hmax = 2

Así al tomar el cociente de la H obtenida entre la H(max) se obtiene una medida porcentual de la diversidad respecto del máximo posible para el número de especies dado.

0.57911  $= 0.28955$  $A$  28.9% Hmax  $\overline{\mathbf{z}}$ Y para el segundo caso: 1.74273  $= 0.871365$  $687.1%$ Hmax  $\overline{z}$ 

El Instituto de Ciencias del Mar y Limnoogía de la UNAM realizó en el mes de julio de 1981 el crucero OPLAC/P-Y en aguas de la Sonda de Campeche en el Golfo de México, a bordo del buque de prácticas "MARSEP-1" y efectuaron una serie de capturas en 13 estaciones. Las frecuencias de captura de las 75 especies marinas identificadas fueron publicadas en 1986.<sup>2</sup> En la tabla 5.7 se ilustra el cálculo de los índices de Simpson. Margalef y Shannon-Wiener. Los valores obtenidos para cada indicador son los siguientes:

Zyañoz-Arancibia P. Sánchez-Cil:  $1.01$ **Plataforma** Continental  $d$ ol Colfo  $(1986)$ : del de Néxico". Pub. Esp.  $1 - 230$ Publicaciones Especiales del Instituto de Ciencias del **Nar** y Linnología. 1986.

 $74$ 

 $\text{Hmax} = - \sum \frac{1}{5} \log_2 \frac{1}{5}$  $= -\frac{5}{5}$   $log_2 \frac{1}{5}$  $= -(-\log s)$  $-$ Hmax =  $\log s$  y  $\log_2 4$ 

Como  $H$ max = 2

Así al tomar el cociente de la H obtenida entre la H(max) se obtiene una medida porcentual de la diversidad respecto del máximo posible para el nWnero de especies dado.

> $0.57911 = 0.28955$  6 28.9% Hmax 2

Y para el segundo caso:  
\n
$$
\frac{H}{\text{Imax}} = \frac{1.74273}{2} = 0.871365 \quad 6.87.1%
$$

El Instituto de Ciencias del Mar y Llmnología de la UNAM realizó en el mes de julio de 1981 el crucero OPLAC/P-Y en aguas de la Sonda de Campeche en el Golfo de México, a bordo del buque de prácticas "MARSEP-1" y efectuaron Wla serle de capturas en 13 estaciones. Las f'rccuenclas de captura de las 75 especies marinas ldentlf'lcadas fueron publicadas en 1986. $2$  En la tabla 5.7 se ilustra el cálculo de los índices de Slmpson, Margalef y Shannon-Wlenor. Los valores obtenidos para cada indicador son los siguientes:

2yañoz-Arancibia y P.Sánchoz-Gil; "Los peces Demorsales de la Plataforma Continental del Sur del Golfo de México". Pub. Esp. 9-1-230 (1986): Publicaciones Especiales del Instituto de Ciencias del Mar y Limnología. 1986,

 $\sqrt{75}$ 

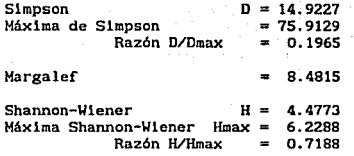

Como se puede observar las razones de los lndlcadores de Slmpson y Shannon-Wlener respecto del valor máximo para la comblnaclón de especies (75) e individuos (6154) muestran valores muy diferentes. En el caso del índice de Simpson la razón es de 0.1965 o 19. *6Y.* del máximo.

.<br>La razón correspondiente a Shannon-Wiener es de 0.7188 ó 71.8%. Ello<br>crea desconcierto al interpretar un caso particular. Así consideramos cierta limitación de los indicadores para comprender intuitivamente sus valores, ya sea en íorma absoluta o relativa.

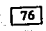

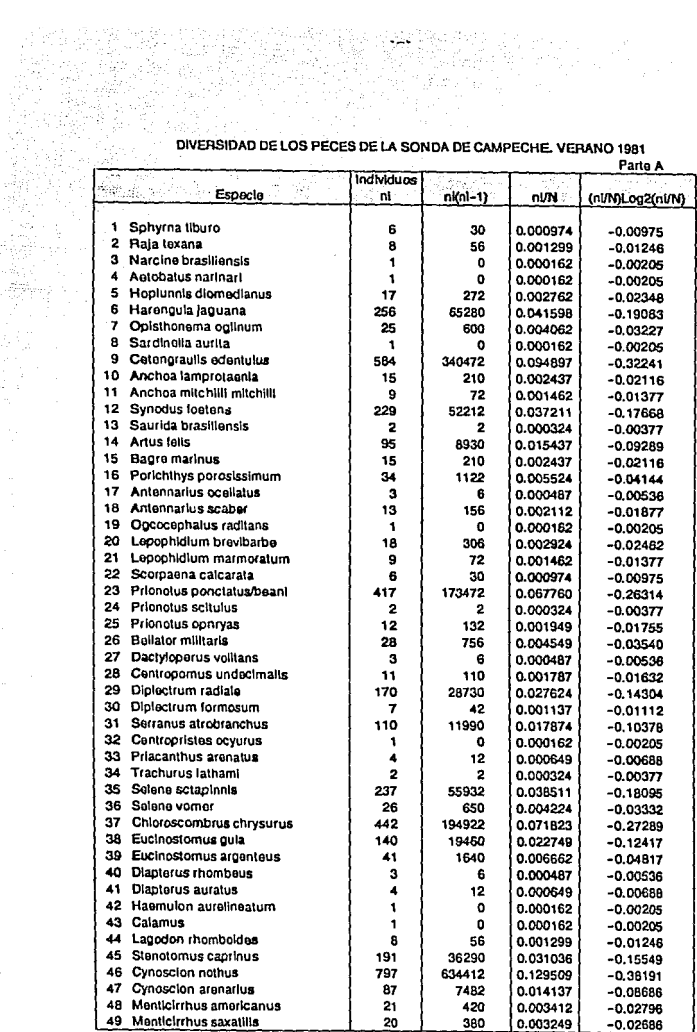

# naas a

 $\mathcal{L}_{\mathcal{A}}^{\mathcal{A}}$ 12년<br>12월 13일 -

the L

 $\mathbb{C}^{\infty}_{\mathbb{C}}$  and

 $\boxed{77}$ 

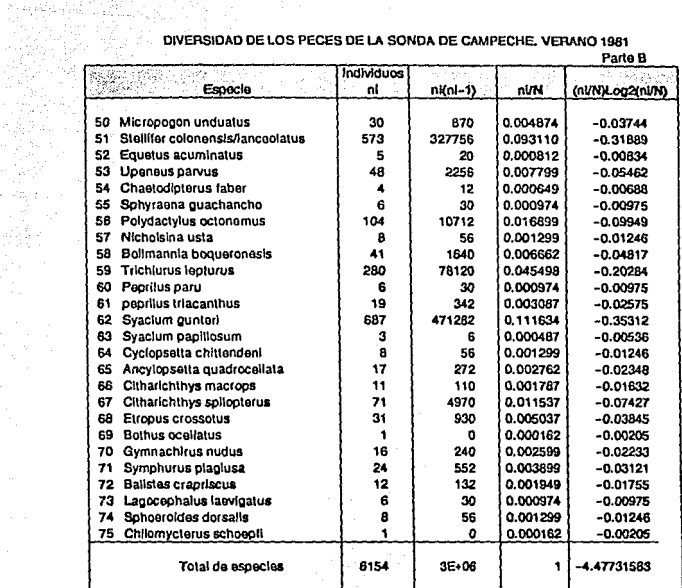

 $\epsilon<\beta<\beta$ 

eesti j

 $\mathcal{L}_{\mathcal{A}}$ 

# DIVERSIDAD DE LOS PECES DE LA SONDA DE CAMPECHE, VERANO 1981

ing biyang melekuli profit botan ang masa atau<br>Holly Disease ang masa pang masa pang masa pang<br>Disease ang masa pang masa pang

Fuente de Datos: A. Yañez-Arancibia y P. Sánchez-Gli

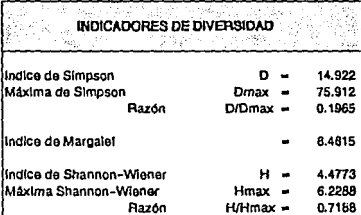

Gráfica 5.7

is ang Thill<br>Baltan Sil

 $\mathbb{Z}_{\mathcal{D}_1}^{1}(\mathbb{C}_{\mathcal{D}_1})$  . 

alaman ayy antina.<br>Nati

 $\bar{\mathbb{Z}}^{(i)}$ 

 $78$ 

5.5 DERIVACION DEL INDICE DE SHANNNON-WIENER.

33 S

Una población de individuos de diferentes especies se pueden considerar como un espacio de biotipos de la forma ni, n2,..ni,..na donde ni representa el total de individuos de la especie i, la mindica el total de especies. La población total queda definida por

National profiles about

10k2126 HAP 2014

 $(1)$ 

 $(3)$ 

 $(4)$ 

(5)

$$
N = \sum_{i=1}^{n} m
$$

Industrial

La probabilidad de obtener un individuo de la especie i en una selección al azar sería. Al anticipa de la contra

$$
P1 = \frac{m_1}{N}
$$
  
1 - 1 (2)

Si se consideran las permutaciones de N objetos teniendo ni de cada clase e indistinguibles dentro de su clase están dadas por

$$
N! \tbinom{N!}{n} = \tfrac{N!}{n} \tbinom{N}{n} \tbinom{N}{n}
$$

Suponiendo que cada permutación es igualmente probable es posible aplicar la fórmula de mecánica estadística para entropía de Bolzmann.

 $\sqrt{79}$ 

$$
H = k \log \left[ \frac{Nl}{\prod_{i=1}^{n} n_i!} \right]
$$

donde k es una constante

ilikteria në d

$$
= k \left| \log N! - \sum_{i=1}^{n} \log n! \right|
$$

$$
\mathbb{H} \overset{\text{def}}{=} \overset{\text{def}}{=}\overset{\text{def}}{=}\overset{\text{def}}{=}\overset{\text{def}}{=}
$$

Suponiendo que si las ni son suficientemente grandes es posible aplicar la aproximación de Stirling para logaritmos de factoriales. (Asociados a la función  $\Gamma$ ).

 $log \Gamma(x+1) = log x! = x(log x - 1)$ 

Al aplicar (6) en (5) se obtiene:

 $H = k$   $N$  (log  $N - 1$ )  $\Sigma$  ni (log ni - 1)<br> $\frac{1}{2}$ <br> $\frac{1}{2}$ = k  $\begin{bmatrix} 0 & 1 & 0 \\ 0 & 1 & 0 \\ 0 & 0 & 0 \end{bmatrix}$  = k  $\begin{bmatrix} 0 & 0 & 0 \\ 0 & 1 & 0 \\ 0 & 0 & 1 \end{bmatrix}$  = 1  $= k \left[ N \log N - \sum_{i=1}^{n} n_i \log n \right]$  $= -k \sum_{i=1}^{m} n_i \log n_i - N \log N$ =  $-k$   $\sum_{i=1}^{\infty} n_i \log n_i - \sum_{i=1}^{\infty} n_i \log N$ = -k  $\sum_{i=1}^{n} \pi_i$  (log  $\pi_i$  - log N)  $= -k \left[ \sum_{i=1}^{n} n_i \log \frac{n_i}{N} \right]$ 

 $(6)$ 

Y la entropía media por individuo en la población es:

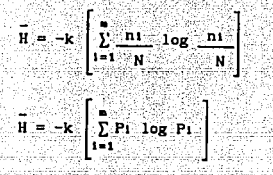

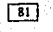

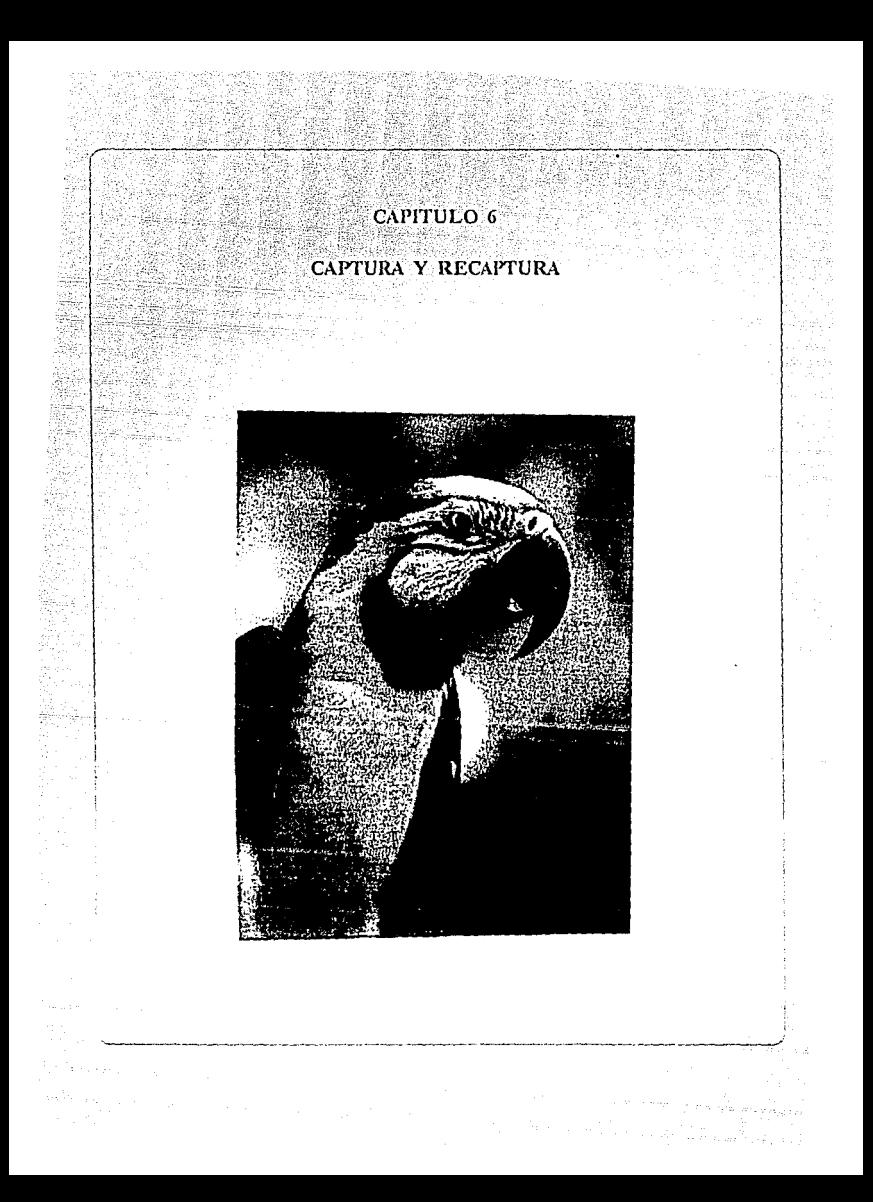

# 6.1 METODOS DE CAPTURA Y RECAPTURA.

 $\sim$  .

En muchas poblaciones de animales es prácticamente imposible determinar el número de individuos por unidad de área o volumen y en consecuencia a 'partir- de la· diversidad, estimar el total de individuos en una reglón. La' éstimaC16n de otros parámetros de la dinámica poblacional, como son los nacimientos, muertes y migraciones presentan dificultades análogas.

La forma como los ecólogos resuelven estas dificultades es mediante la captura de una muestra de individuos que son marcados y posteriormente liberados en el mismo habltat, para en una captura posterior, determinar las proporciones de individuos marcados y no marcados. Con estas proporciones es posible hacer inferencias a toda la población.

Desde hace buon tiempo se estudian técnicas alternativas de captura, marcaje y estimación de parámetros. Debido a que los datos proceden de muestras y hay que efectuar estimaciones, paralelamente se hace estudiando las propiedades estadísticas de los estimadores, cálculo de varianzas y tamaños de muestras. Entre los primeros estudios publicados en ese sentido se encuentra el que se refiere al índice de Lincoln y Peterson (1930), que permite estimar el total de la población con una característica dada. Para su cálculo se procede a tomar una muestra al azar de 100 individuos que posteriormente son liberados y una vez que se han dispersado se procede a tomar una segunda muestra de otros 100 individuos. Si en la segunda muestra el número de individuos marcados es de 20 sujetos se podrá considerar que la población total guarda proporción con los marcados *y* que sería entonces de aproximadamente 500 individuos.

Los tipos de marcas que se usan son diversos tipos de pinturas, bandas,<br>anillos, mutilaciones, perforaciones, inyecciones e isótopos anillos, mutilaciones, perforaciones, radiactivos.

Un principio básico de estos métodos es que el procedimiento de marca no afecta la longitud de los animaleu una vez que son liberados. Por ejemplo, en estudios de insectos cuya marca se hace por pintura hay que tener cuidado de que ni la pintura ni el solvente sean tóxicos para el insecto, o que la pintura no la hará presa más fácil de sus depredadores.

Hay varios supuestos inherentes a la aplicación de los métodos de captura recaptura, pero que pueden resumirse Lincoln (1930) en los siguientes:

 $\sqrt{31}$ 

### 6. 2 CAPTURA Y RECAPTURA.

D as

ery C h al Ba

an Martin Charl

- a) Los animales marcados no son afectados por la marca.
	- b) La marca no se pierde entre los momentos de muestreo.
	- e) Los animales marcados se mezclan completamente con la población.
	- d) La población se muestrea aleatoriamente respecto a su estado de marca,
	- e) Individuos de diferentes edades y sexo son muestreados y están disponibles en forma homogénea independientemente de su poslclón en el habltat.
- f) Las muestra se toman a intervalos regulares de tiempo.
	- g) La probabilidad de recapturar un individuo marcado es la misma que la de capturar individuos no marcados.
	- h) La población es cerrada, esto es que no hay movimientos migratorios.
	- 1) No hay nacimientos y muertes en el período captura-recaptura o sl los hay se hacen los ajustes necesarios.

Desde luego, en la práctica se presentan situaciones que no cumplan cabalmente los supuestos y provocan errores adicionales a los considerados en el disef\o de muestreo. Por ejemplo, algunos autores han notado que hay diferencia en las probabllidades de captura de individuos de diferente sexo, por lo que se considera recomendable evaluar en forma separada machos y hembras.

También se ha verificado que parte de las poblaciones nunca son capturadas, o no son aceslbles debido a particularidades de ciertos individuos o del habltat.

A continuación se presentan algunos diseños y estimadores alternativos.

6. 3 Método de L1ncoln Peterson (1930)

Conocido también como muestreo directo, el método supone igualdad de razones de la población total respecto del conjunto de sujetos marcados y de la muestra total en la recaptura respecto de los individuos marcados que son recapturados.

 $84$ 

Sean

N Población total

m Individuos marcados en la primera muestra

n Individuos capturados en la segunda muestra

r Individuos con marca recapturados en la segunda muestra

Se supone ·]a igualdad de razones

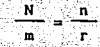

522.38 de donde

 $\hat{N} = \frac{nm}{r}$ 

el signo <sup>-</sup> se aplica a N en su calidad de estimador y no del parámetro poblaclonal N que es desconocido.

Bajo el supuesto de que ambas muestras son aproximadamente iguales (m=n) la varianza del estimador se puede calcular con la siguiente fórmula propuesta por Balley en 1952.

$$
V(\hat{N}) = \frac{m^2 n(n-r)}{r^2}
$$

- 1948 A

As!, bajo el supuesto de normalidad los límites de un intervalo de 95X de confianza para la estimación de H serían

$$
L1 = N - 1.96 \sqrt{\frac{n^2 n (n-r)}{r^2}}
$$

S. J. Seni A

$$
LS = N + 1.96 \sqrt{\frac{m^2 n(n-r)}{r^2}}
$$

i sana छि

College New

El estimador N no es insesgado, debido a que su esperanza matemática se aproxima a:

z dia

La televisione

$$
E(\widehat{N}) = N + \frac{N(N-m)}{nm}.
$$

Por lo tanto si las muestras m y n son suficientemente grandes el sesgo se aproxima a cero.

En caso de disponer de muestras pequeñas, Bailey (1951) propuso un estimador menos sesgado

$$
\widehat{N} = \frac{m(n+1)}{r+1}
$$

cuya varianza aproximada está dada por

$$
V(\hat{N}) = \frac{m^2(n+1)(n-r)}{(r+1)^2(r+2)}
$$

6. 4 Métodos de Muestreo Indirecto.

En los dos casos anteriores se determina el tamaño de muestra n, si ello es posible. Otra alternativa es determinar el número de animales a ser capturados con marca en la segunda muestra. La ventaja de este método es la de obtener un estimador insesgado para la población Bailey (1952).

 $\sqrt{86}$ 

$$
\widehat{\mathbf{N}} = \frac{\mathbf{n}(\mathbf{m}+1)}{\mathbf{r}} - 1
$$

cuya varianza es:

$$
V(\hat{N}) = \frac{(m-r+1)(m+1)n(n-r)}{r^2(r+1)}
$$

En muestreo inverso también es posible utilizar el indice de Lincoln

$$
\widehat{N} = \frac{nm}{1 - n}
$$

Con la particularidad de que ahora r es fijado de antemano y n es aleatorio. Su varianza en esta modalidad se calcula mediante la expresión: ita Angeleko

$$
V(\hat{N}) = \frac{m^2n(n-r)}{r^2(r+1)}
$$

6.5 Muestreo con Recapturas Sucesivas.

Cuando en lugar de tomar una muestra posterior a la marca, se toman una serie de muestras sucesivas, es posible utilizar las razones parciales. ri/ni para calcular el error estándar de la población estimada.

$$
\widehat{\mathbf{N}} = \frac{\mathbf{m}}{\mathbf{R}_{\tau}}
$$

Los modelos de captura-recaptura múltiple de tipo deteriminístico suponen que la tasa de sobrevivencia sobre un período adopta valores exactos. Realmente resulta más adecuado establecer que en la naturaleza cualquier animal tiene cierta probabilidad de sobrevivir en un período dado. Esta probabilidad solamente se puede expresar mediante un modelo estocástico. Los modelos estocásticos presentan diversas dificultades de cálculo. los primeros modelos fueron propuestos en la década de los 50s (Darroch 1958, 1959). Posteriormente Seber y Jolly (1965) propusieron<br>modelos que consideran tanto las pérdidas en la población (muertes o emigraciones), como incrementos (nacimientos e inmigraciones). El modelo de.  $1011v$ incorpora ajustes en los casos de animales muertos accidentalmente después de la captura y antes del momento de liberación. Este caso es muy frecuente en estudios etnomológicos. Estas características del modelo de Jolly lo hacen apropiado para esquemas con tres o más recapturas y frecuentes incrementos o decrementos en la población. Hay que hacer notar que en el método de Jolly es relevante solamente en la última marca.

La ecuación básica para estimar la población del método de Jolly es:

 $N1 = M1n1$ 

жY.

Ni estimación de la población en el día i

Mi estimación del número total de animales marcados al día i ri total de animales marcados recapturados el día i

ni total de animales capturados del día i

Para llustrar el procedimiento se toman datos del propio Jolly, publcados en 1965.

En la tabla 6.1 se registran los días de captura de última recaptura. Se supan las columnas y se obtiene el número de animales con capturas subsecuentes (Ri). Por ejemplo en el día 7 el total de animales con capturas subsecuentes son 108.

En otra sección de la tabla se registra el total de animales capturados el día i que habían sido marcados el día j o antes. El número de animales marcados antes del tiempo i, los cuales no habían sido atrapados en la 1-ésima muestra, pero si lo habían sido de manera subsecuente (Zi) se calculan sumando en la parte superior de la diagonal de la tabla excepto las partes en recuadro, estas representan el número de recapturas en el día (ri).

Para estimar el número total de animales marcados en la población que tengan la posibilidad de caer en la muestra del día se determinan a  $partir$  de:

$$
\hat{M} = \frac{aI \ ZI}{RI} + rI
$$

Así M7 =  $(243)(110)/108 + 112 = 359.5$ 

La proporción de animales marcados en la población en el momento de la captura en el día i se denominan « (ALFA) y se situa en el cuadro inferior a la tabla

$$
\alpha 1 = \frac{r1}{n1}
$$

 $\sqrt{88}$ 

and a structure of the company of the state

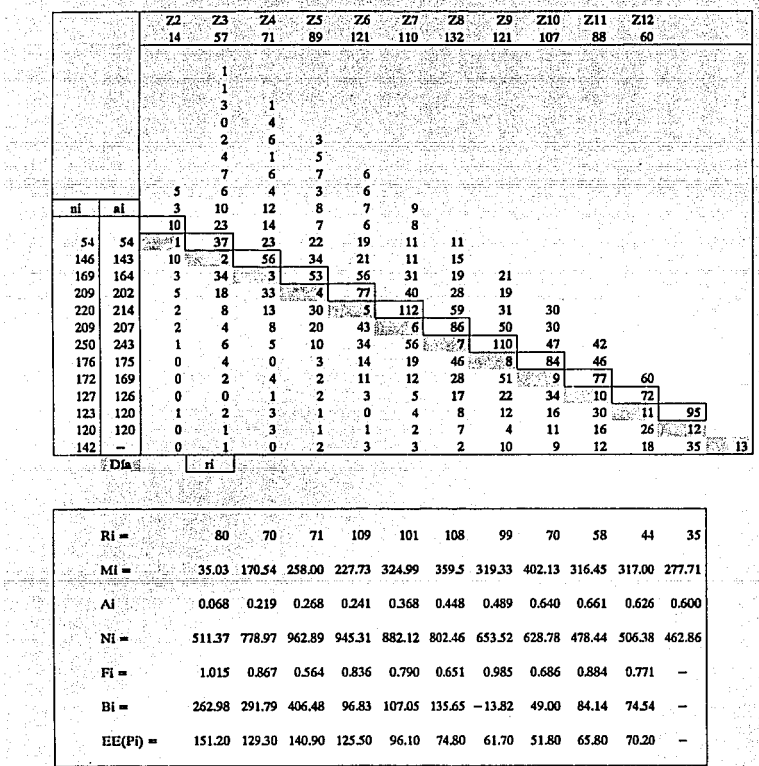

빛

ti<br>Pr

深く wâ. 164

ist<br>Standard<br>Al

in<br>M

a se me

 $\sqrt{39}$ 

ی است.<br>برای است و است و برای است و به است و به است و به است و به است و به است و به است و به است و به است و به است.<br>است و است و با این است و با است و با است و با است و با است و با است و با است و با است و با است و با است و

 $\begin{array}{l} \mathbb{E}\left[\frac{1}{2}\sum_{i=1}^{n} \frac{1}{2} \mathbb{E}\left[\frac{1}{2}\right]\right] \\ \mathbb{E}\left[\frac{1}{2}\sum_{i=1}^{n} \frac{1}{2} \mathbb{E}\left[\frac{1}{2}\right]\right] \end{array}$ 

eriya

a de la composición de la composición de la composición de la composición de la composición de la composición<br>En la composición de la composición de la composición de la composición de la composición de la composición de

 $\frac{112}{12}$  = 0.4480 Por elemplo  $\alpha$ 7 =  $250$ 

En cada día es factible obtener una estimación de la población mediante la fórmula:

$$
\hat{N}1 = \frac{\hat{M}1}{\alpha 1}
$$

La probabilidad de que un animal vivo en el momento de liberación de la 1-ésima muestra sobreviva al tiempo de captura de la muestra 141 se obtiene como: 12.1247.1.1.72.1 1924.BS 1194. BB B

أدباه والكاوية

1612 U.S

نی است

للمتمام الماساس سرارين

a patina Jamai II

$$
F1 = \frac{M1 + 1}{M1 - r1 + a1}
$$

براستقائ

Esta tasa de sobrevivencia puede ser convertida a una tasa de pérdida (efecto combinado de muerte y emigración) por:

 $r = 1 - F1$ 

El número de animales que se agregan a la población por nacimiento o inmigración entre el período i y el i+1 está dado por:

$$
\hat{B}_1 = \hat{N}_{1+1} - F_1(N_1 - n_1 + a_1)
$$

-airi

La varianza del estimador de la población se calcula mediante la siguiente expresión derivada por Jolly.

$$
V(\hat{N}1) = NI(M1-n1) \left[ \frac{M1-r1+a1}{M1} \frac{1}{R1} - \frac{1}{a1} + \frac{NI}{I} - \sum_{j=0}^{i-1} \frac{NI^{2}(j)}{Bj} \right]
$$

Mediante el uso de valores estimados y no parametrales, por sus desconocidos y calculando su raíz cuadrada, se obtiene el error estándar de la estimación de la población al tiempo i. (Ver tabla 6.1)

জি

### **CONCLUSIONES**

La reallzaclón de este trabajo tuvo como objetivo presentar algunos modelos y métodos estadísticos y actuarlales aplicados al campo de la ecología para probar que la partlclpac16n lnterdlsclpllnarla entre actuarlos y ec6logos puede redundar en el impulso de la lnvestlgaclón clentiflca en nuestro país *y* para entender mejor el medio ambiente en que vivimos.

El crecimiento de las poblaciones puede ser modelado ante diversos supuestos sin que se pueda concluir que modelo es mejor pues su selección está en función del tipo fenómeno que se estudia y de la información disponible.

Las Tablas de mortalidad, instrumento básico en el trabajo actuarlal y· demográfico. es aplicada por los ecológos con gran éxito en el análisis de la dinámica de poblaciones de animales y vegetales.

Los estudios ecológicos, cuyo interés radica en conocer el número de organismos, su distribución en el espacio, movimientos demográficos como migraciones disponen de excelentes alternativas de modelaje en conocidos modelos probabilísticos.

Para la medición de la diversisdad de especies en una comunidad se calculan indices que se apoyan en una amplia gama de técnicas que van desde la teoría combinatoria hasta la reciente teoría de la información y del concepto de entropía desarrollado para explicar el comportamleto cinético de la materia. Estos modelos constituye un claro ejemplo de como modelos desarrollados para fines muy diversos pueden ser aplicados en la medida que se tenga la habilidad de identificar paralelelismos y analogías en los fenómenos naturales.

El muestreo probabilístico tiene un papel preponderante en la estimación del tamaf\o y estructura de las poblaciones mediante los métodos de captura-recaptura. El estudio de estimadores y sus propiedades en este campo de aplicación se torna en un interesante reto para los estadísticos y particularmente para los muestristas.

णि

# **BIBLIOGRAFIA** and<br>Nasarahi

William (1990)

ining

W. sty

(banan) ia ya kutoka<br>Katika wa Ka

તેમ જ દૂધન

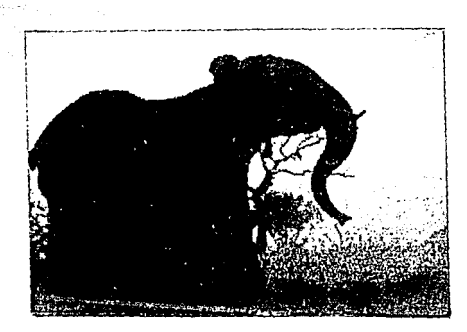

### **BIBLIOGRAFIA**

-Bailey, N. T. J. 1951. On estimating the size of mobie population from recapture data. biometrika 38, 293-306.

1952. Improvements in the interpretation of recapture data J. anim. Ecol. 21. 120-7.

- Michael., Harper, John L. and Townsend. 1986. -Begon, Ecology: Individuals, Populations and Communities. Blackwell Scientific Publications. 876 p.
- -Bertalanfy, Ludwing Von. 1968. Teoría General de los Sistemas, George Braziler, New York. 311 p.
- -Bolaños, Federico. 1990; El impacto biológico. Problema Ambiental Contemporáneo; Universidad Nacional Autonoma de México, Ciudad Universitaria, México. 476 p.
- -Calson, T. 1913. Über Geschwindigkeit Und Grosse der Hefevermerung in Würze. Blochem. Z. 57:313-334.
- -Cox. George W. 1978. General Ecology: Wm. C. Brown. Company Publishers, Dubuque; Iowa, San Diego U.S.A. 232 p.
- -Darroch, J. N. 1958. The multiple-recapture census. I. Estimation of a closed population. Biometrika 45, 343-59.

1959. The multiple-recapture census II. Estimation when there is immigration or death. Biometrika 46, 336-51.

- -Elton, Adams and Dice. (1958). The Ecology of Invasion by Animals and Plants. Methuen, London.
- -Fisher, R. A., Corbet, A. S. and Williams. 1943. The relation between the number of species and the number of individuals in a random sample of an animal population. J. Anim. Ecol. 12: 42-58.
- -Harris, Bernard. 1966. Theory of Probability, Addison-Wesley, United States of America. 294 p.
- Norman L. and Kotz, Samuel. 1969; Distributions -Johnson,  $1n$ Statistics, Houghton Mifflin Company, Boston, U.S.A.
- -Jolly, G. M. 1965. Explicit estimates from capture-recapture data with both death and immigration-stochastic model. Bioetrika 52, 225-47.

 $93$ 

-Jordan, C. Wallace. 1967; Life Contingencies, Society Actuaries' Textbook, Second Edition, Willlamstown, Massachusetts. 390 p.

- -Krebs, Charles J. 1978, Ecology the Experimental Analysis of Distribution and Abundance, Harper & Row, Second edition, New York, Hagerstown, San Francisco, London. 677 p.
- \_-Llncoln, f. C. 1930. Calculatlng waterfowl abundance on te basls: of bandlng returns. U.S.O.A. Clrc. 118, 1 - 4.
- -Lotka, A.J., and Volterra, V. (1925) Elements of Physlcal Blology. Wilkins, Baltimore.
- -Lowe, V.P.W. 1969. Populatlon dynamlcs of red deer (CerVus elaphus L) on Rhwn, J. Anlmal Ecol: 38:425-457.
- -Margalef, R. 1951. Diversidad de especies en las comunidades naturales. Publnes. Inst. Blol. apll., Barcelona 6, 59-72.

1958. Informatlon theory in ecology. Gen. Syst. 3:36-71.

- -McArdle, R.E.; W.H. Heyer; and D. Bruce 1949 The yield of Douglas-flr in the Pacific North-west, USDA Tech
- -Nybakken, James W. Reading in Marine Ecology, Harper & Row, New York, Un1ted States of Amerlca. pp. 482-531.
- -Patten, Bernard C. 1971; Systems Analysis and Simulation in Ecology; Academlc Press, New York and London. 607 p.

-Pearl, R; and L.J.Roed.

1920. On the Rate of growth of the populatlon of the United States since 1790 and its mathematical representation Proc.. Nat. Acad. Sel. U. S.

6:275-288.

1922. The Blology of Death Llpplncott, Phlladelphla.

1923. The Rate of Llvlng. Knopf, New York.

-Presten, F. W. 1948. the conunoness and rarlty of species. Ecology 29, 254-83~

-Odwn Eugene P., 1979, Ecologla: El Vinculo entre las Ciencias Naturales y las Ciencias Sociales; compañía Editorial Continental, S.A, México; C.E.C.S.A. 295 p.

 $-$ Saber, G. A. F., 1965. A note on the multiple-recapture census.<br>Biometrika 52, 249.

-Shannon, C. E. y Weaver, W., 1949. Mathematical Theory of Communications, Univ. of Illinois Press, Urbana, III.

-Simpson, E. H. 1949. Measurement of diversity. Nature 163:688.

- -Smith, Robert Leo. 1974, Ecology and Field Biology, Harper & Row, Second edition, New York U.S.A. 850 p.
- -Southwood, T.R.E. 1966, Ecological Methods with particuar reference to the study of insect populations; Chapman and Hall; Second edition. Great Britain. 391 p.
- -Verhulst, P.F. 1838 Notice sur la loi que la population suit dons son accroissement. Corresp. Math Phys. 10: 113-121.
- -Yañez-Arancibia, A. y Sánchez, Gil P. 1986; Los peces demer-sales de la plataforma Continental del Sur del Golfo de México. I. Caracterización ambiental, ecologia, evaluación de las especies. poblaciones y comunidades; Instituto Ciencias del Mar y Limnología, Universidad Nacional Autonoma de México, Ciudad Universitaria, México. 229 p.
- -Waters, W. E. 1969. The life table approach to analysis of insect impact, J. Forestry, 67:300-304.

### REVISTAS

**ALASE!** 

Agencla,Latlnoamerlcana de Servicios Especiales de Informac16n.

-:-Medio Ambiente "La destruclón de la Atmósfera" AL-TDS-115-86-12

-México Contaminación "Ahora la lluvia ácida" AL-TDS-53-86 06

- -México Contaminación "Ahora los tóxicos anti-plagas" AL-TDS-67-86 7 Dr. Sánchez, Vicente.
- -México Ecología "Huexoculco: una experiencia Investigadora. Paré, Luisa. AL-TDS-33-86 04. alternativa"

-México Ecología "Urbanización y Medio Ambiente" AL-TDS-75-86 8

-América Latina-Medio Ambiente "Un bloque en la capa de ozono". AL-TDS-83-86 9.

Camino Blanco

-Publicación Mensual de Ecoturismo y cultura en México. Año II. Núm. 1. Nueva Epoca. mayo de 1993. 24 p.

Clenclns

-Soberón, Jorge Compilador. 1990. Ecología y Conservación en México. Número Especial 4 julio 1990. Facultad de Ciencias. Centro de Ecología. 112 p.

Ciencia y Desarrollo, CONACYT

- -Báez, P. 1989. Lluvia Aclda, una realidad, Antonio Báez P; vol. XV Núm. 87 jullo-agosto 1989. p. 41-47.
- -Botella, Alfonso V. 1982. La Contamlnac16n en el Mar. Núm. 43 marzoabrll 1982. p. 91-100.
- -Campbell, Federico. 1979. La Ecología como Dlcipllna en la Investlgacl6n Clentiflca, Núm. 27 julio-agosto 1979. p. 15-23.
- -Casanova, Francisco; Páramo, Victor Hugo y Gutiérrez, Antonio. 1986. Contaminación de automóviles en la Ciudad de México. Núm. 70. septiembre-octubre 1986. p 51-58.
- -Castellanos, Aradit., y Rodríuez-Estrella, Ricardo. 1992. La eituación<br>del Zenzontle de Socorro Mimodes Graysoni. unayo-Junio 1992. p.<br>64-75.
- -Cervantes-Reza, Fernando A., y Martínez, Vázquez, Jesús. 1987. Ecología energética de mamíferos. Núm 72 enero-febrero 1987. p. 23-37.
- -di Castri, Francesco. 1983. La Ecología Moderna: Génesis de una Ciencia del Hombre y de la Naturaleza. Núm. 52 septiembre-octubre 1983. p. 34-40.
- -Dlrzo, Rodolfo. 1991. Rescate y Restauración Ecológica de la Selva de los Tuxtlas. Vol XVII Núm. 97 marzo-abrll 1991. p. 33-45.
- -Falcón, Briseño, Yolanda. 1984. Contaminación por Partículas Atmosféricas en la Ciudad de Móxlco. Núm. 54 enero-febrero 1984. p. 101-104.
- -Falcón, Briseño, Yolanda. 1989. Contaminación Atmosférica de Origen Fotoquímico. Vol. XV Núm. 88 septiembre-octubre 1989. p. 67-73.
- -Garduf\o, Ochoa, Raúl. 1985. Muestreo Aplicado a la abundancia de recursos b16ticos. Núm. 64 septiembre-octubre 1985, p. 57-68.
- -Goldberg, Edward D. 1978. Contaminación del Mar: pasado, presente, futuro. Núm. 22 septiembre-octubre 1978. p. 24-34.
- -Halffter, Gonzálo., y Ezcurra, Ezequiel. 1983. Dlscfio de una Política Ecológica para el Valle de México. Vol. IX Núm. 53 novlembredlciembre 1983. p. 89-96.
- -Halffter, Gonzálo. 1992. Dlversldad Blol6glca y Cambio Global. mayo-Junlo 1992. p. 33-38.
- -Jardel, Enrique., y Sánchez-Velásquez, Lázaro R. 1989. La sucesión forestal fundamento ecológico de la sllvlcultura. Vol. XIV Núm. 84 enero-febrero 1989. p. 33-43.
- -López-Portlllo, Jorge., Kcyes, Hlchael R., Gónzalez, Alberto., Cabrera, C. Edgar., y Sánchez, Odllón; 1990. Los Incendios de Quintana Roo: Catástrofe Ecológica o Evento Períodico?. Vol. XVI Núm. 91 marzo-abrll 1990. p. 43-57.

197 I

- -Ortuza, Ximena ... 1978. Conceptos Fundamentales para el Conocimiento<br>cadecuado de la Zona Costera: Diagnosis Ecológica. · Núm. 19 marzoabril 1978. p. 78-85;
- -Pérez, Zapata, Aura Judit. 1983. Contaminación de Plomo en Coatzacoalcos. Núm 52 septiembre-octubre 1983. p. 80-86.
- -Rapoport, Eduardo H. 1979. Transporte y Comercio de Especies Invasoras; un nuevo concepto de contaminación. Núm. 27 Jullo-Agosto 1979. p. 24-29.
- -Segovia, Nuria., y Silvia Bulbulian, Silvia. 1986. La radioactividad en el habltat. Núm. 70 septiembre-octubre 1986. p. 41-48.
- -Toledo, Vlctor Manuel. 1985. Las eco-comunidades: un disef\o ecológico para el desarrollo rural de México. Vlctor Manuel Toledo; Núm. 62 mayo-junio 1985. p. 25-32.
- -Toledo, Alejandro., Botella, Alfonso. V., Herzlg, Mónica., Páez, Margar! ta., Bozada, Lorenzo., Contreras, Francisco., Cházaro, Miguel. , y Baéz, Antonio. 1989. La Contaminación en la Reglón de Río Coatzacoalcos; Vol. XV Núm. 86 mayo-Junio 1989. p. 27-46.
- -Velasco, Levy, Alejandro. 1983. La Contaminación Atmosférica en la Ciudad de México. Núm. 52 septiembre-octubre 1983. p. 59-68.

Contactos. Ciencia y Cosmos.

,· . ·. *'/·* 

-García Leopoldo., Scherer, Colín. 1991. "El Concepto de Entropía". Revista de Educación en ciencias básicas e ingeniería, Núm. 3. Nueva Epoca. mayo-agosto 1991. p. 77-91.

El Cotidiano

-Núm. 47 Ecología y Desarollo UAM, Unidad Azcapotzalco. Mayo, 1992. Ario 8. 88 p.

#### Financiero

-Ramirez, Chávez, Francisco. Septiembre 1990. México rumbo al cumplimiento de la ley de equilibrio Ecológico. p. 50-60.

Гоя

## **GeoMundo**

-Hernández, Marco A. 1993. Contaminación y Salud. Marco Año XVII Nom. 7 México. p. 100-107.

### Integral

-Lovelock. Núm. 138. La Salud del Planeta Diagnosticada por James Lovelock, creador de la hipótesis Gaia.

Muy Interesante.

-Moreno, Emiliano, 1993, Las Plantas de Nunca Jamás, 40,000 Especies Vegetales condenadas a desaparecer. Año X. Núm. 6. 1993.

-Soberón. 1990. Entrevista a Jorge Soberón Mainero "Investiga la ecología de poblaciones" 1990. p. 35-37.

-Número Especial de Ecología "S.O.S Salvemos Nuestro Planeta. Número 3. 1992. 82 p.

Time International

-Vanishing Ozone the danger comes closer. february 17, 1992 Vol. 139 No. 7. 52 p.